### **ROZPORZĄDZENIE**

## **MINISTRA SRAW WEWNĘTRZNYCH I ADMINISTRACJI1)**

z dnia …………….........……….. 2007r.

### **w sprawie wzorów kart rejestracyjnych oraz sposobu ich wypełniania**

 Na podstawie art. 21 ust. 3 ustawy z dnia 6 lipca 2001 r. o gromadzeniu, przetwarzaniu i przekazywaniu informacji kryminalnych oraz o Krajowym Systemie Informatycznym (Dz. U. z 2006 r. Nr 216, poz. 1585 i Nr 220 poz. 1600) zarządza się, co następuje:

### **§ 1.**

1. Karty rejestracyjne mają formę elektroniczną.

1

2. Wzory strukturalne i graficzne kart rejestracyjnych oraz sposób wypełniania tych kart określają załączniki nr 1 – 5 do rozporządzenia.

### **§ 2.**

Traci moc rozporządzenie Ministra Spraw Wewnętrznych i Administracji z dnia 3 lipca 2002r. w sprawie wzorów kart rejestracyjnych, sposobu ich wypełniania oraz katalogów rodzajów przestępstw, cech rysopisowych i znaków szczególnych (Dz. U. Nr 118, poz. 1016 i Nr 238, poz. 2024, z 2003r. Nr 30, poz. 252, z 2004r. Nr 280, poz. 2770 oraz z 2005r. Nr 63, poz. 563).

### **§ 3.**

Rozporządzenie wchodzi w życie po upływie 14 dni od dnia ogłoszenia.

### **MINISTER**

### **SPRAW WEWNĘTRZNYCH I ADMINISTRACJI**

<sup>1)</sup> Minister Spraw Wewnętrznych i Administracji kieruje działem administracji rządowej – sprawy wewnętrzne, na podstawie § 1 ust. 2 pkt 3 rozporządzenia Prezesa Rady Ministrów z dnia 18 lipca 2006 r. w sprawie szczegółowego zakresu działania Ministra Spraw Wewnętrznych i Administracji (Dz. U. Nr 131, poz. 919).

Załączniki do rozporządzenia Ministra Spraw Wewnętrznych i Administracji z dnia 2007 r. (poz. ...) **Załącznik nr 1** 

# **WZÓR STRUKTURALNY ELEKTRONICZNEJ KARTY REJESTRACYJNEJ OSOBY**

```
<?xml version="1.0" encoding="ISO-8859-2"?> 
<!-- DTD Elektronicznej karty rejestracyjnej osoby --> 
<!ELEMENT KCIK_REJESTRACJA_OSOBY 
   ( PODMIOT_REJESTRUJACY 
   , ZNAK_SPRAWY 
   , ( PRZEJETO_OD_INNEGO_PODMIOTU 
     | REJESTRACJA_USUNIECIA_ZMIANY 
     | OSOBA_REJESTRACJA 
     ) 
   , NUMER_REJESTRACJI_KCIK 
   , POLE1? 
   , POLE2? 
   , POLE3? 
   )> 
<!ELEMENT ZNAK_SPRAWY (#PCDATA)> 
<!ELEMENT NUMER_REJESTRACJI_KCIK (#PCDATA)> 
<!-- dodatkowe pola --> 
<!-- POLE1 zawiera dowolny ciąg np. 'POUFNE' dla informacji objętych klauzulą --> 
<!-- POLE2 zawiera dowolny ciąg np. 'ZASTRZEŻONE' dla zastrzeżeń koordynacyjnych --> 
<!ELEMENT POLE1 (#PCDATA)> 
<!ELEMENT POLE2 (#PCDATA)> 
<!ELEMENT POLE3 (#PCDATA)> 
<!ELEMENT PODMIOT_REJESTRUJACY 
   ( NAZWA_SIEDZIBA_ORGANU 
  , NUMER<sup>D</sup>ESEL SPORZADZAJACEGO
   , NUMER_PESEL_WPROWADZAJACEGO 
   , TELEFON_KONTAKTOWY? 
  )<!ELEMENT NAZWA_SIEDZIBA_ORGANU (#PCDATA)> 
<!ELEMENT NUMER_PESEL_SPORZADZAJACEGO (#PCDATA)> 
<!ELEMENT NUMER_PESEL_WPROWADZAJACEGO (#PCDATA)> 
<!ELEMENT TELEFON_KONTAKTOWY (#PCDATA)> 
<!-- realizacja warunku *T| --> 
<!-- PRZEJĘTO OD INNEGO PODMIOTU --> 
<!ELEMENT PRZEJETO_OD_INNEGO_PODMIOTU 
   ( ( ( IDENTYFIKATOR_KCIK 
       , NUMER_REJESTRACJI_KCIK? 
) | ( IDENTYFIKATOR_KCIK? 
       , NUMER_REJESTRACJI_KCIK 
\overline{\phantom{a}}\overline{\phantom{a}} , OSOBA_ZMIANA? 
  )<!ELEMENT IDENTYFIKATOR_KCIK (#PCDATA)> 
<!-- realizacja warunku %T| --> 
<!-- USUNIĘCIE / ZMIANA --> 
<!ELEMENT REJESTRACJA_USUNIECIA_ZMIANY 
   ( IDENTYFIKATOR_KCIK 
  , NUMER REJESTRACJI KCIK?
   , OSOBA_ZMIANA? 
   )> 
<!-- REJESTRACJA --> 
<!ELEMENT OSOBA_REJESTRACJA 
   ( DANE_OSOBOWE_REJESTRACJA 
   , DANE_RYSOPISOWE?
```

```
 , GRUPA_PRZESTEPCZA? 
  )<!-- UWAGA !!! realizacja warunku +| 
   w przypadku obywateli polskich (obywatelstwo POLSKIE)należy: 
    - wypełnić pole Numer PESEL 
   w przypadku obywateli polskich bez numeru PESEL należy: 
    - wybrać obywatelstwo POLSKIE BEZ NUMERU PESEL 
    - nie wypełniać pola Numer PESEL 
   w przypadku innych obywatelstw należy: 
    - wybrać obywatelstwo 
    - wypełnić pole Numer PESEL, jeśli osoba posiada nadany numer PESEL 
   Zawsze jedno z pól Numer PESEL lub Obywatelstwo musi zostać wypełnione 
--<!ELEMENT DANE_OSOBOWE_REJESTRACJA 
   ( NAZWISKO 
   , IMIE+ 
   , IMIE_POPRZEDNIE* 
   , NAZWISKO_POPRZEDNIE* 
   , IMIE_OJCA 
   , IMIE_MATKI? 
  , NAZWISKO RODOWE MATKI?
   , DATA_URODZENIA 
  , MIEJSCE URODZENIA?
   , PLEC 
   , PSEUDONIM* 
   , ( ( NUMER_PESEL 
       , OBYWATELSTWO* 
       ) 
     | ( NUMER_PESEL? 
       , OBYWATELSTWO+ 
       ) 
    \lambda , NUMER_NIP? 
   , NUMER_REGON? 
   , ADRES_ZAMELDOWANIA? 
   , ADRES_POBYTU? 
   , DOKUMENT_TOZSAMOSCI_REJESTRACJA* 
  \rightarrow<!ELEMENT NAZWISKO (#PCDATA)> 
<!ELEMENT IMIE (#PCDATA)> 
<!ELEMENT IMIE_POPRZEDNIE (#PCDATA)> 
<!ATTLIST NAZWISKO_POPRZEDNIE 
   rodzaj 
   ( FALSZYWE 
   | DODATKOWE 
   | RODOWE 
   | UZYWANE_POPRZEDNIO 
   ) #REQUIRED 
\rightarrow<!ELEMENT NAZWISKO_POPRZEDNIE (#PCDATA)> 
<!ELEMENT IMIE_OJCA (#PCDATA)> 
<!ELEMENT IMIE_MATKI (#PCDATA)> 
<!ELEMENT NAZWISKO_RODOWE_MATKI (#PCDATA)> 
<!ELEMENT DATA_URODZENIA (DATA)> 
<!ATTLIST DATA 
     format (RRRR-MM-DD | RRRR) #REQUIRED 
> 
<!ELEMENT DATA (#PCDATA)> 
<!ELEMENT MIEJSCE_URODZENIA (#PCDATA)> 
<!-- pole Płeć zawiera 2 elementy: 
1 - KOBIETA 
2 - MEZCZYZNA 
--&><!ATTLIST PLEC 
  rodzaj 
   ( K 
   | M
```

```
 ) #REQUIRED 
\rightarrow<!ELEMENT PLEC EMPTY> 
<!ELEMENT PSEUDONIM (#PCDATA)> 
<!ELEMENT NUMER_PESEL (#PCDATA)> 
<!-- pole Obywatelstwo jest listą elementów ze słownika obywatelstw --> 
<!ELEMENT OBYWATELSTWO (#PCDATA)> 
<!ELEMENT NUMER_NIP (#PCDATA)> 
\le!ELEMENT NUMERRREGON (#PCDATA)>
<!ELEMENT ADRES_ZAMELDOWANIA (ADRES)> 
<!ELEMENT ADRES 
   ( KRAJ? 
   , WOJEWODZTWO? 
   , POWIAT? 
   , GMINA? 
   , MIEJSCOWOSC? 
   , ULICA? 
   , NUMER_DOMU? 
   , NUMER_MIESZKANIA? 
  , KOD POCZTOWY?
   , POCZTA? 
   )> 
<!-- pole Kraj jest listą elementów ze słownika krajów --> 
<!ELEMENT KRAJ (#PCDATA)> 
<!-- pole Województwo jest listą elementów ze słownika województw --> 
<!ELEMENT WOJEWODZTWO (#PCDATA)> 
<!-- pole Powiat jest listą elementów ze słownika powiatów --> 
<!ELEMENT POWIAT (#PCDATA)> 
<!-- pole Gmina jest listą elementów ze słownika gmin --> 
<!ELEMENT GMINA (#PCDATA)> 
<!-- pole Miejscowość jest listą elementów ze słownika miejscowości --> 
<!ELEMENT MIEJSCOWOSC (#PCDATA)> 
<!ELEMENT ULICA (#PCDATA)> 
<!ELEMENT NUMER_DOMU (#PCDATA)> 
<!ELEMENT NUMER_MIESZKANIA (#PCDATA)> 
<!ELEMENT KOD_POCZTOWY (#PCDATA)> 
\langle!ELEMENT POCZTA (#PCDATA)>
<!ELEMENT ADRES_POBYTU (ADRES)> 
<!ELEMENT DOKUMENT_TOZSAMOSCI_REJESTRACJA 
   ( RODZAJ_DOKUMENTU 
   , ORGAN_WYSTAWIAJACY? 
  , SERIA<sup>T</sup>I NUMER
   , DATA_WYSTAWIENIA 
    )> 
<!-- pole Rodzaj dokumentu jest listą elementów ze słownika rodzajów dokumentów --> 
<!ELEMENT RODZAJ_DOKUMENTU (#PCDATA)> 
<!ELEMENT ORGAN_WYSTAWIAJACY (#PCDATA)> 
<!ELEMENT SERIA_I_NUMER (#PCDATA)> 
\leq!ELEMENT DATA WYSTAWIENIA (DATA)>
<!ELEMENT DANE_RYSOPISOWE 
   ( RYSOPIS* 
   , ZNAKI_SZCZEGOLNE* 
   )> 
<!-- pole Rysopis jest listą elementów ze słownika cech rysopisowych --> 
<!ELEMENT RYSOPIS (#PCDATA)> 
<!-- pole Znaki szczególne jest listą elementów ze słownika znaków szczególnych --> 
<!ELEMENT ZNAKI_SZCZEGOLNE 
   ( MIEJSCE_ZNAKU, ZNAK, OPIS_ZNAKU? 
   )> 
<!ELEMENT MIEJSCE_ZNAKU (#PCDATA)> 
<!ELEMENT ZNAK (#PCDATA)> 
<!-- pole Treść tatuażu jest opisem słownym symbolu lub znaku --> 
<!ELEMENT OPIS_ZNAKU (#PCDATA)> 
<!ELEMENT GRUPA_PRZESTEPCZA (NAZWA_GRUPY+)> 
<!ELEMENT NAZWA_GRUPY (#PCDATA)> 
\langle!-- USUNIECIE \overline{\rangle} ZMIANA -->
<!ELEMENT OSOBA_ZMIANA
```

```
 ( DANE_OSOBOWE_ZMIANA? 
  , DANE<sup>-</sup>RYSOPISOWE?
   , GRUPA_PRZESTEPCZA? 
   )> 
<!ELEMENT DANE_OSOBOWE_ZMIANA 
   ( NAZWISKO? 
   , IMIE* 
   , IMIE_POPRZEDNIE* 
   , NAZWISKO_POPRZEDNIE* 
  , IMIE OJCA?
   , IMIE_MATKI? 
  , NAZWISKO RODOWE MATKI?
  , DATA URODZENIA?
  , MIEJSCE URODZENIA?
   , PLEC? 
   , PSEUDONIM* 
   , NUMER_PESEL? 
   , OBYWATELSTWO* 
   , NUMER_NIP? 
   , NUMER_REGON? 
   , ADRES_ZAMELDOWANIA? 
   , ADRES_POBYTU? 
   , DOKUMENT_TOZSAMOSCI_ZMIANA* 
   )> 
<! --Jeśli przy modyfikacji dokumentu zostaną wpisane dokładnie takie same dane jak przy 
rejestracji, baza danych usunie taki dokument. Modyfikacja dokumentu zawsze musi 
odbywać się poprzez usunięcie istniejącego wpisu w bazie danych a następnie 
zarejestrowanie nowych poprawnych danych. 
--&><!ELEMENT DOKUMENT_TOZSAMOSCI_ZMIANA 
  ( RODZAJ_DOKUMENTU?
```
- , ORGAN\_WYSTAWIAJACY?
- , SERIA\_I\_NUMER?
- , DATA\_WYSTAWIENIA?

 $)$  >

# **WZÓR GRAFICZNY ELEKTRONICZNEJ KARTY REJESTRACYJNEJ OSOBY**

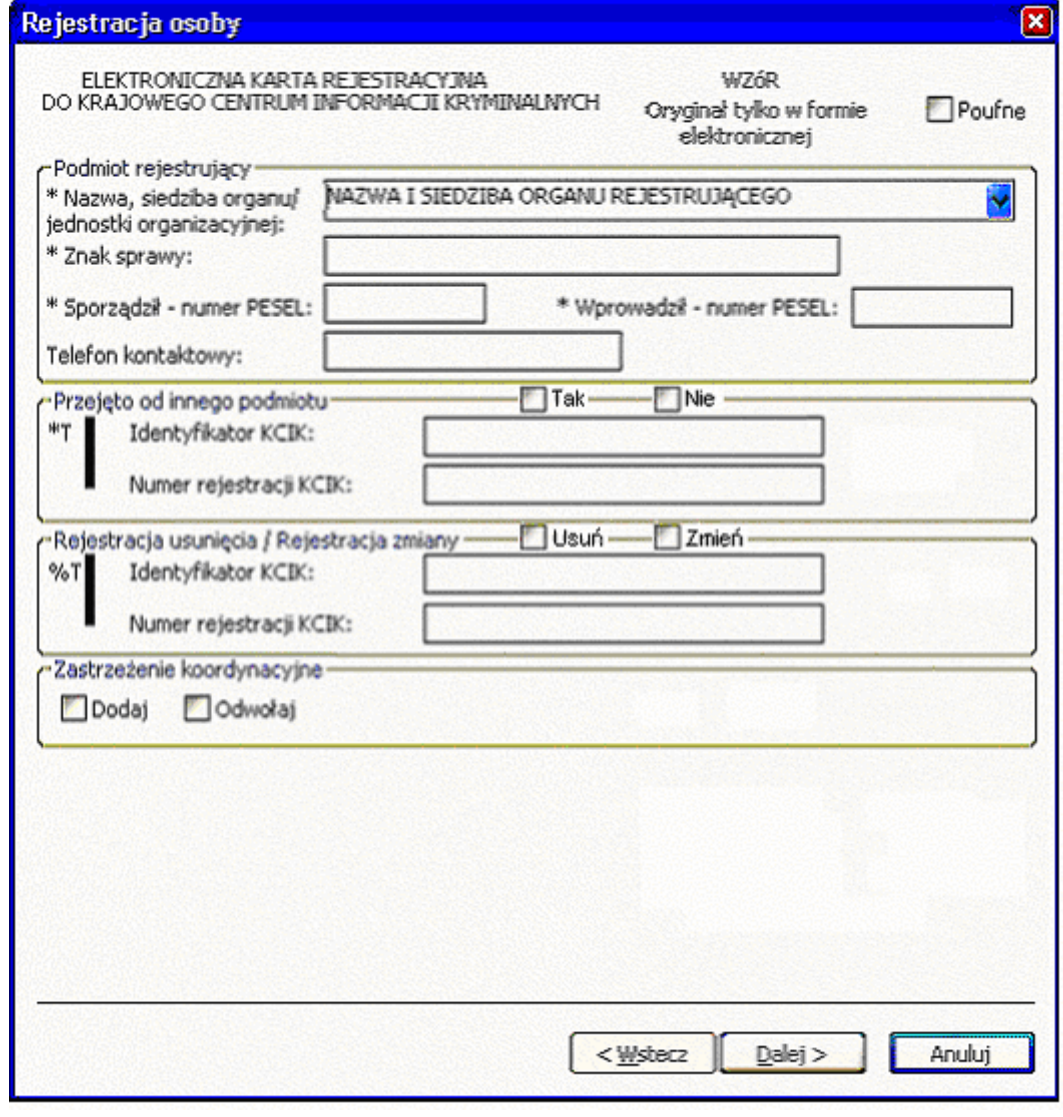

*Rys. 1 Rejestracja osoby* 

- \* pole obowiązkowe do wypełnienia.
- \*T| po zaznaczeniu opcji **TAK** wypełnić należy jedno z pól. Wszystkie pola na następnych ekranach oznaczone \* są opcjonalne.
- %T| po zaznaczeniu opcji **Usuń** lub **Zmień** wypełnić należy pole **Identyfikator KCIK** (pole obowiązkowe), dodatkowo można wypełnić pole **Numer rejestracji KCIK** (pole opcjonalne).

 Po zaznaczeniu opcji **Zmień** wszystkie pola na następnych ekranach oznaczone \* są opcjonalne. Jeżeli żadne z pól występujących na następnych ekranach nie zostanie wypełnione wykonana zostanie rejestracja usunięcia. W przeciwnym wypadku zostanie wykonana rejestracja zmiany.

Po zaznaczeniu opcji **Usuń** klawisz **Dalej** zamienia się na **Zakończ** i wykonana zostanie rejestracja usunięcia.

UWAGA ! Można zaznaczyć tylko jedną z opcji TAK/Usuń/Zmień (**Przejęto od innego podmiotu** lub **Rejestracja usunięcia / Rejestracja zmiany**). Po zaznaczeniu jednej z opcji, pola związane z drugą opcją są automatycznie blokowane

### **Podmiot rejestrujący**

**Nazwa, siedziba organu/jednostki organizacyjnej** – pole wypełnione jest przez operatora w trakcie dokonania rejestracji nazwą podmiotu, w imieniu, którego jest upoważniony do dokonania rejestracji.

**Znak sprawy** – w polu wpisuje się unikalny nadany przez podmiot uprawniony lub podmiot zobowiązany, znak sprawy umożliwiający identyfikację wszelkich informacji związanych z daną rejestracją.

**Sporządził – numer PESEL** – numer PESEL osoby sporządzającej dokument rejestracji.

### **Wprowadził - numer PESEL** – numer PESEL osoby wprowadzającej dane.

**Telefon kontaktowy** – numer telefonu osoby wprowadzającej dane.

#### **Przejęto od innego podmiotu**

**TAK/NIE** – naciśnij TAK, jeśli rejestrację przejęto od innego podmiotu.

**Identyfikator KCIK** – unikalny identyfikator nadawany przez system centralny służący do identyfikacji informacii.

**Numer rejestracji KCIK** – unikalny numer nadawany przez system lokalny służący do identyfikacji informacji.

## **Rejestracja usunięcia/Rejestracja zmiany**

**Usuń** – naciśnij Usuń, jeśli chcesz usunąć rejestrację.

**Zmień** – naciśnij Zmień, jeśli chcesz zmodyfikować rejestrację.

**Identyfikator KCIK** – unikalny identyfikator nadawany przez system centralny służący do identyfikacji informacji.

**Numer rejestracji KCIK** – unikalny numer nadawany przez system lokalny służący do identyfikacji informacji. **Zastrzeżenie koordynacyjne** 

**Dodaj/Odwołaj– jeśli zaznaczone "Dodaj" to w wypadku zapytania innego podmiotu nie udziela się informacji i** informuje się podmiot, który dostarczył informacje o fakcie sprawdzenia. Tylko jedna z opcji może być zaznaczona.

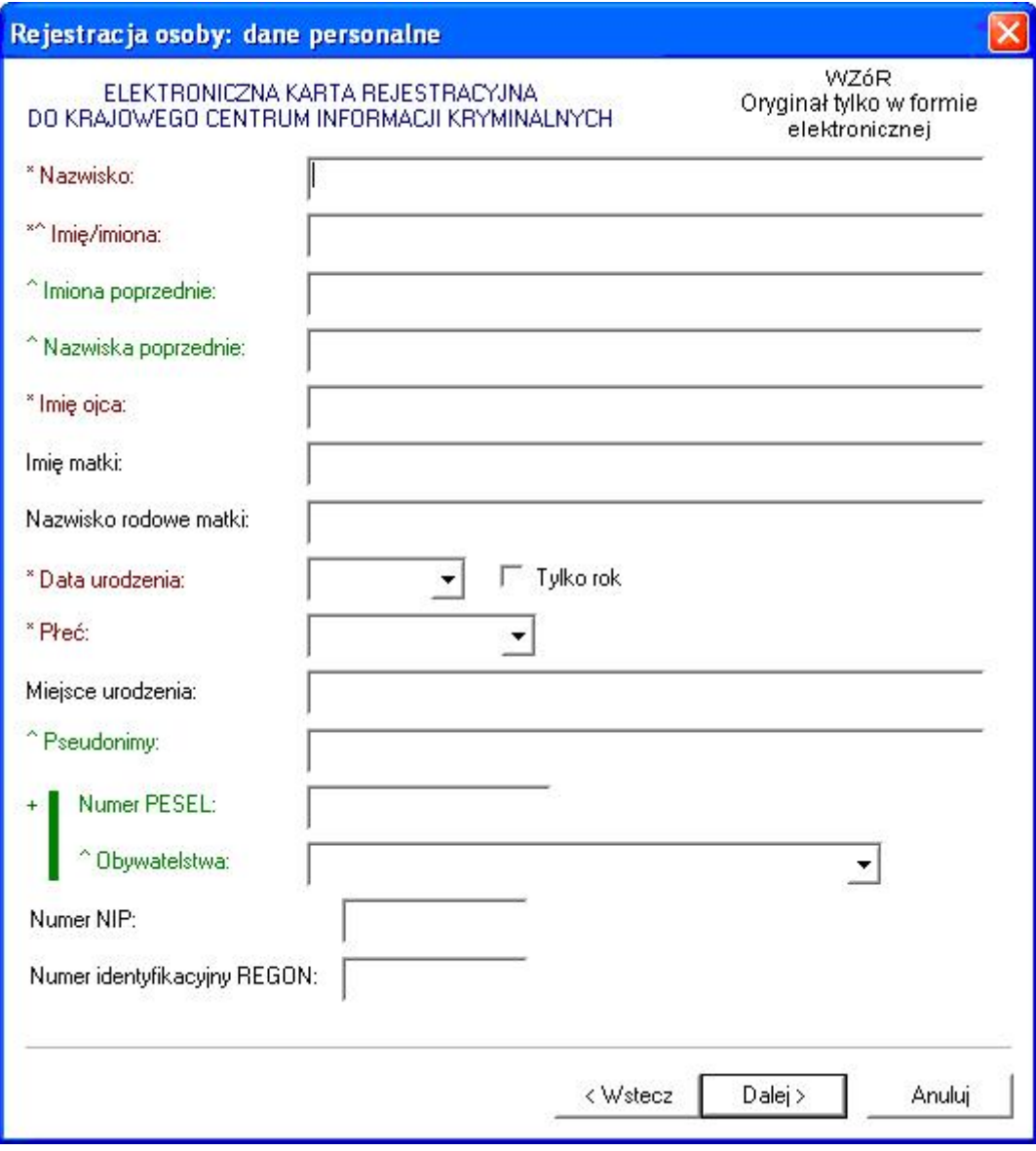

*Rys. 2 Rejestracja osoby: dane personalne* 

\* - pole obowiązkowe do wypełnienia.

^ - pole lub lista może zawiera więcej niż jeden element.

+| - oznacza, że dla obywateli polskich (obywatelstwo POLSKIE) Pole Numer PESEL jest wymagalne (\*), w przypadku innych obywatelstw (w tym POLSKIE BEZ NUMERU PESEL) pole Numer PESEL jest nieobowiązkowe.

**Nazwisko Imię/Imiona Imiona poprzednie Nazwiska poprzednie** – w tym fałszywe, dodatkowe, rodowe, używane poprzednio. **Imię ojca Imię matki Nazwisko rodowe matki Data urodzenia** – data urodzenia w formacie rok, miesiąc, dzień lub tylko rok (patrz wyjaśnienie do pola **Tylko rok**) **Tylko rok** – zaznaczenie opcji powoduje, że format wprowadzanej daty urodzenia ograniczony jest tylko do roku, po odznaczeniu pola można ponownie wprowadzać datę w formacie rok, miesiąc, dzień. **Miejsce urodzenia Płeć** – wybór z listy płci (KOBIETA, MĘŻCZYZNA). **Pseudonimy Numer PESEL** - wpisuje się numer Powszechnego Elektronicznego Systemu Ewidencji Ludności.

**Obywatelstwa** – wybór z listy obywatelstw.

**Numer NIP** – wpisuje się Numer Identyfikacji Podatkowej.

**Numer identyfikacyjny REGON** – wpisuje się numer identyfikacji statystycznej

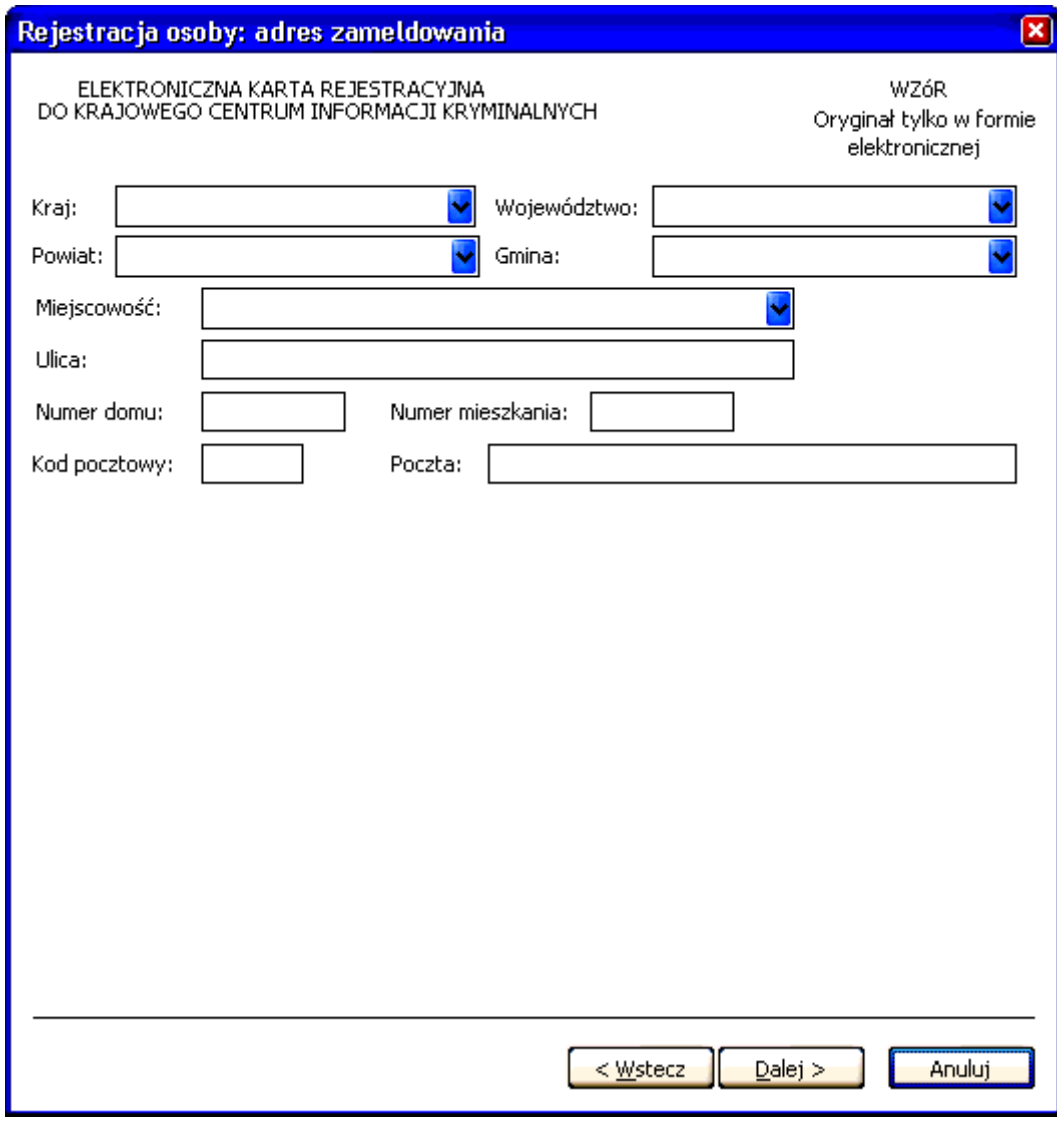

*Rys. 3 Rejestracja osoby: adres zameldowania* 

**Kraj** – wybór z listy krajów. **Województwo** – wybór z listy województw. **Powiat** – wybór z listy powiatów. **Gmina** – wybór z listy gmin. **Miejscowość** – wybór z listy miejscowości. **Ulica Numer domu Numer mieszkania Poczta Kod pocztowy**

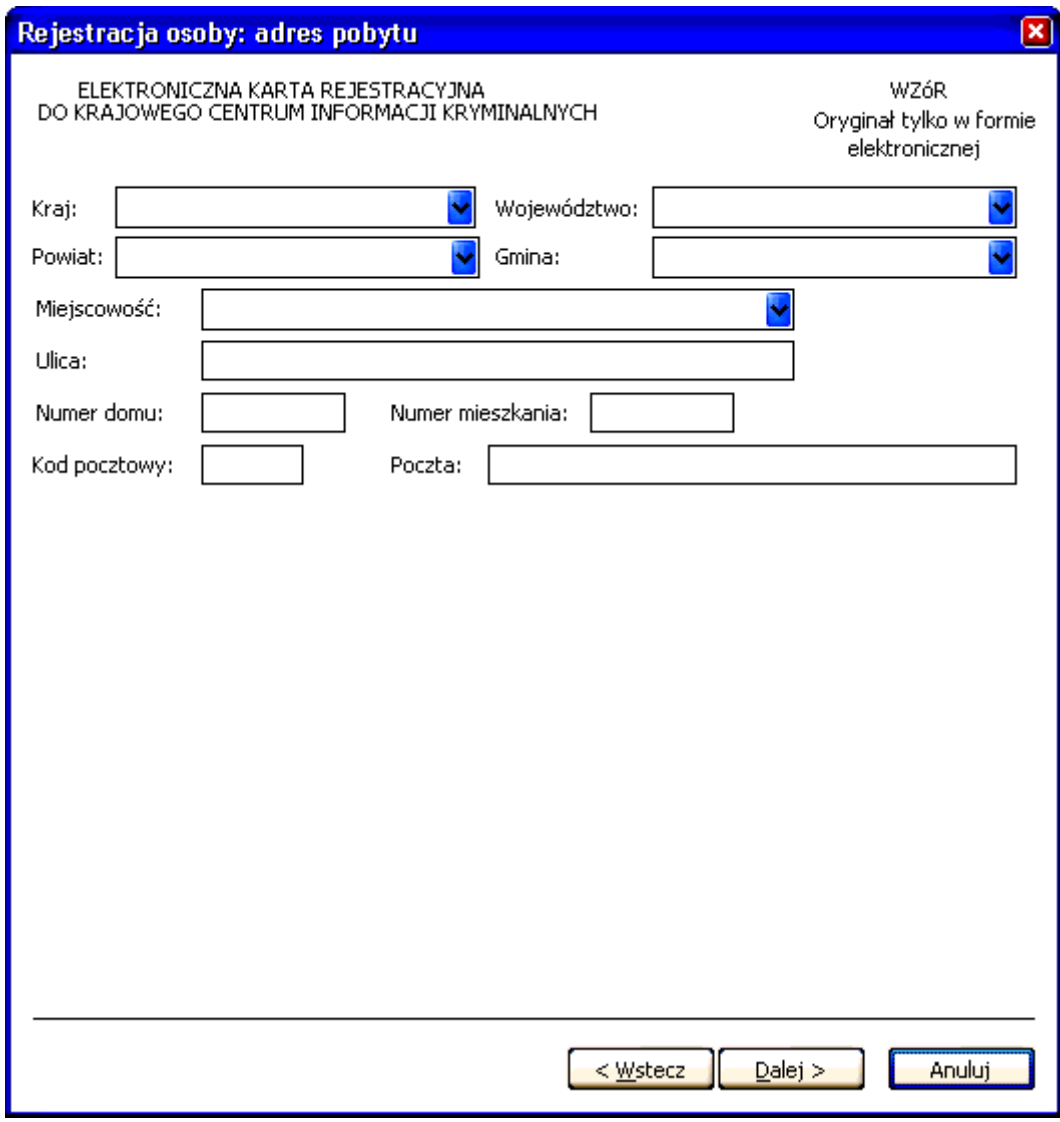

*Rys. 4 Rejestracja osoby: adres pobytu* 

**Kraj** – wybór z listy krajów. **Województwo** – wybór z listy województw. **Powiat** – wybór z listy powiatów. **Gmina** – wybór z listy gmin. **Miejscowość** – wybór z listy miejscowości. **Ulica Numer domu Numer mieszkania Poczta Kod pocztowy** 

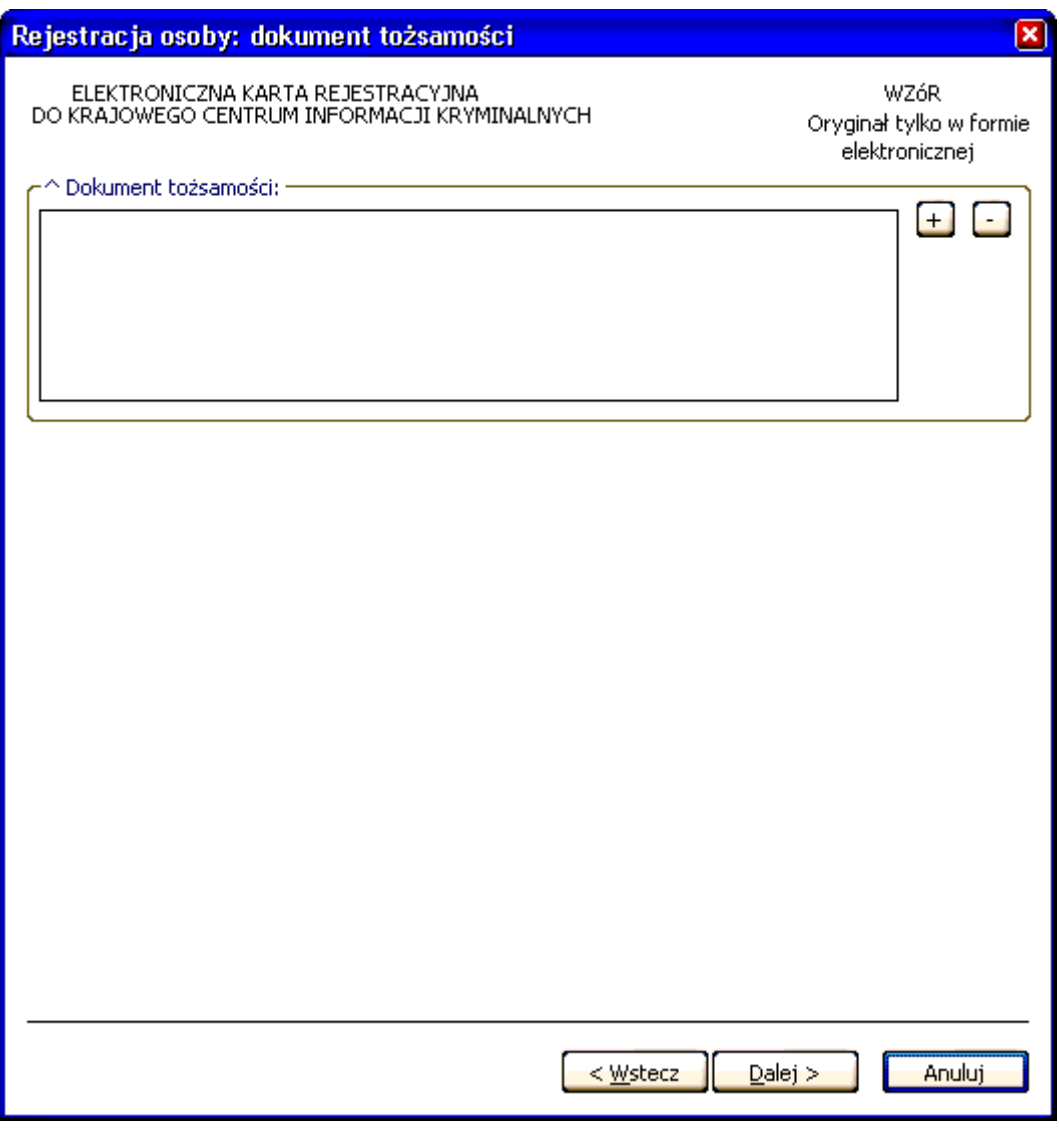

*Rys. 5 Rejestracja osoby: dokument tożsamości* 

^ - lista może zawierać więcej niż jeden element.

### **Dokument tożsamości**

 **(PLUS)** – naciśnięcie przycisku powoduje wyświetlenie okna (Rys. 6 Nowy dokument tożsamości), poprzez które można wprowadzić nowy dokument tożsamości

 **(MINUS)** – naciśnięcie przycisku powoduje usunięcie podświetlonych dokumentów tożsamości z listy

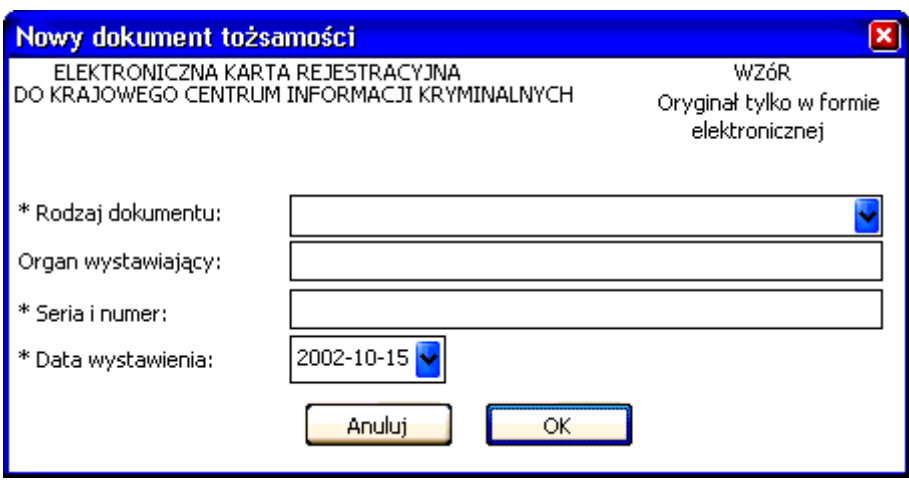

*Rys. 6 Nowy dokument tożsamości* 

\* - pole obowiązkowe do wypełnienia.

**Rodzaj dokumentu** – wybór z listy dokumentów **Organ wystawiający** – nazwa organu wystawiającego dokument tożsamości. **Seria i numer**

**Data wystawienia** – data wystawienia dokumentu w formacie rok, miesiąc, dzień.

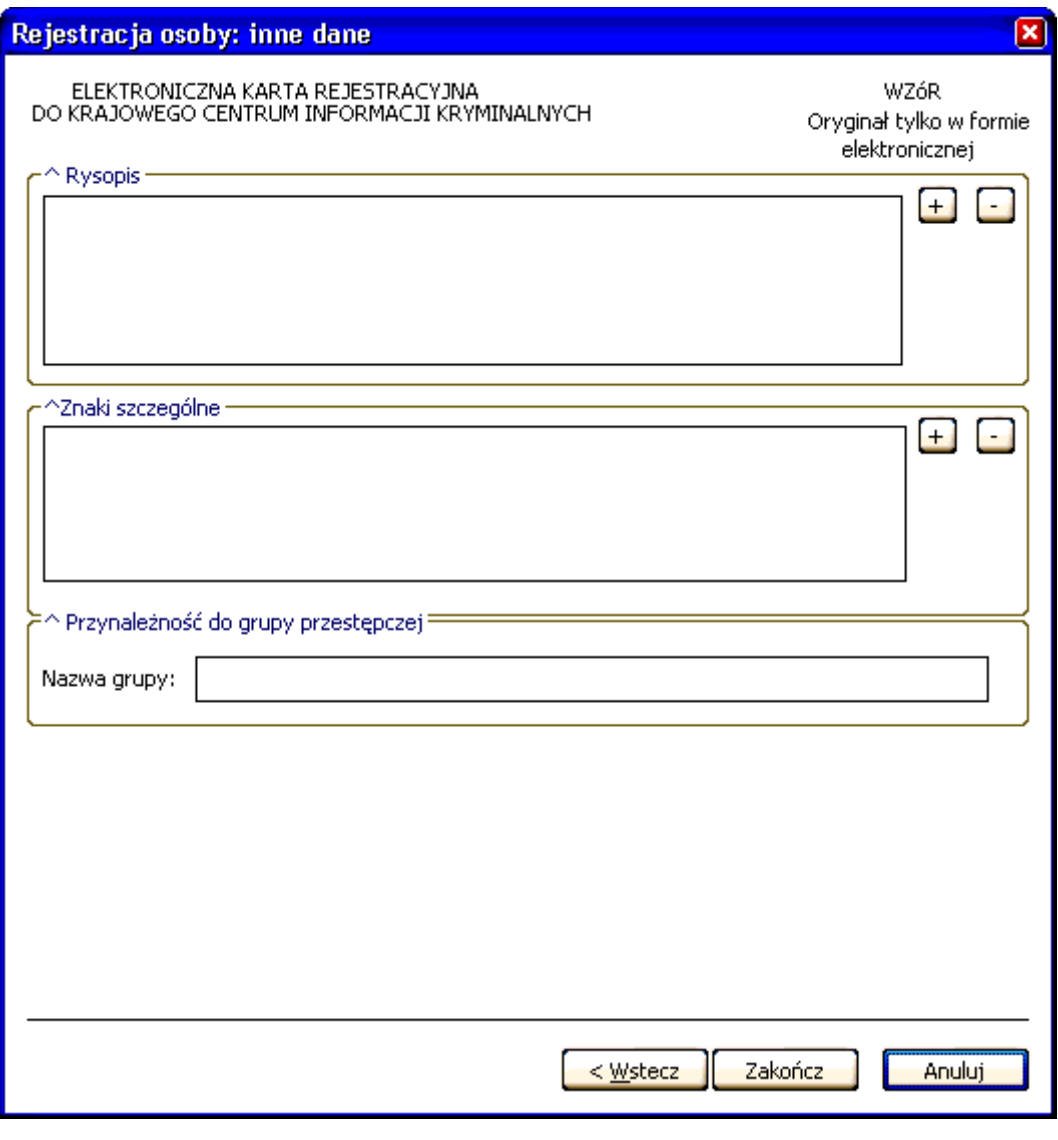

*Rys. 7 Rejestracja osoby: inne dane* 

^ - pole lub lista może zawierać więcej niż jeden element.

### **Rysopis**

 **(PLUS)** – naciśnięcie przycisku powoduje wyświetlenie okna (Rys. 9 Nowa cecha rysopisowa), poprzez które można wprowadzić nową cechę rysopisową do rysopisu.

 **(MINUS)** – naciśnięcie przycisku powoduje usunięcie podświetlonych elementów rysopisu z listy.

## **Znaki szczególne**

 **(PLUS)** – naciśnięcie przycisku powoduje wyświetlenie okna (Rys. 10 Nowy znak szczególny), poprzez które można wprowadzić nowy znak szczególny.

E  **(MINUS)** – naciśnięcie przycisku powoduje usunięcie podświetlonych elementów znaków szczególnych z listy.

# **Przynależność do grupy przestępczej**

**Nazwa grupy**

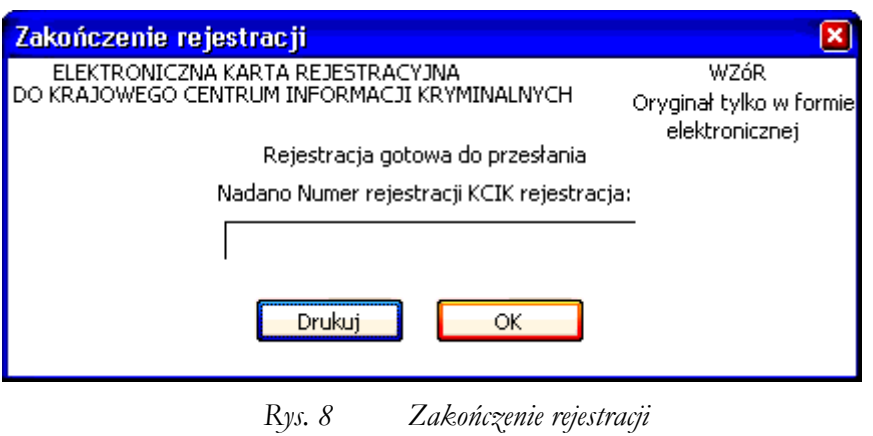

**Nadano Numer rejestracji KCIK rejestracja** – nadany lokalnie przez program unikalny Numer rejestracji KCIK. **Drukuj** – po naciśnięciu przycisku wydrukowana zostanie treść karty rejestracji. **OK** – po naciśnięciu przycisku nastąpi przesłanie rejestracji do systemu centralnego.

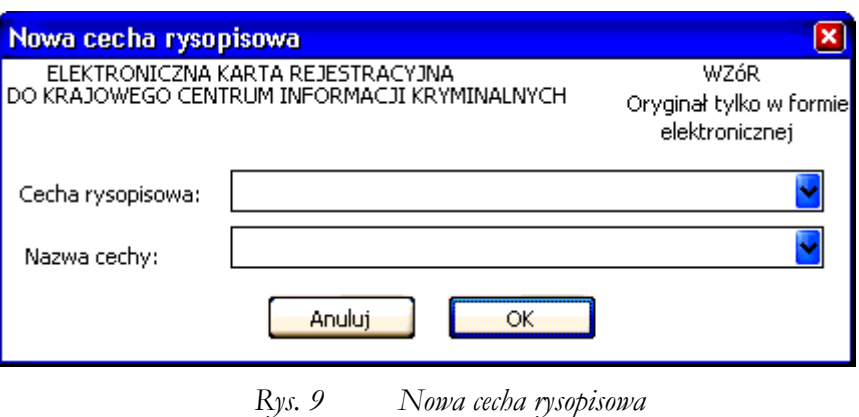

**Cecha rysopisowa** – wybór z listy cech.

**Nazwa cechy** – wybór z listy nazw wybranej cechy.

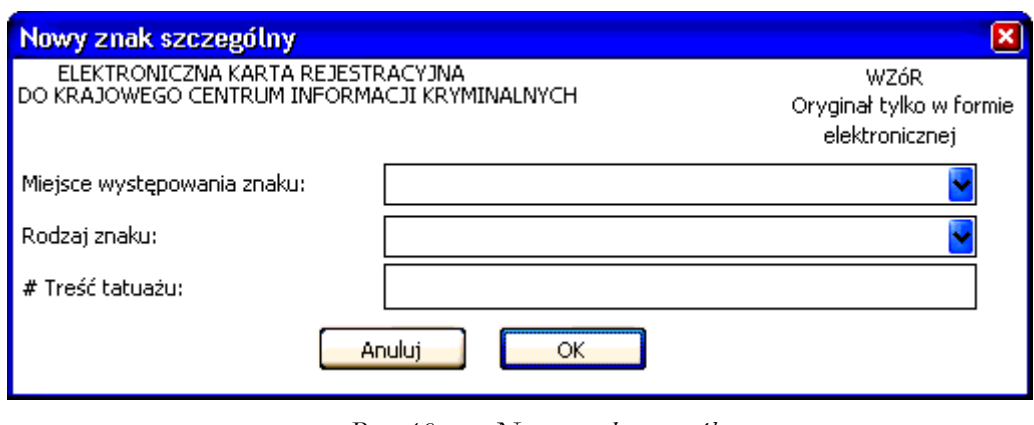

*Rys. 10 Nowy znak szczególny* 

# - pole pojawi się wtedy, gdy w polu **Rodzaj znaku** zostanie wybrany TATUAŻ.

**Miejsce występowania znaku** – wybór z listy miejsc występowania znaku. **Rodzaj znaku** – wybór z listy rodzajów znaków. **Treść tatuażu** – opis słowny symbolu lub znaku

# **WZÓR STRUKTURALNY ELEKTRONICZNEJ KARTY REJESTRACYJNEJ PRZEDMIOTU**

```
<?xml version="1.0" encoding="ISO-8859-2"?> 
<!-- DTD Elektronicznej karty rejestracyjnej przedmiotu --> 
<!-- Atrybut wyboru elementu pola Powód zgłoszenia. 
   1 - WYKORZYSTANY DO PRZESTĘPSTWA 
   2 - UTRACONY 
--&><!ATTLIST KCIK_REJESTRACJA_PRZEDMIOTU 
   powod_zgloszenia 
   ( WYKORZYSTANY_DO_PRZESTEPSTWA 
   | UTRACONY 
   ) #REQUIRED 
> 
<!ELEMENT KCIK_REJESTRACJA_PRZEDMIOTU 
   ( PODMIOT_REJESTRUJACY 
   , ZNAK_SPRAWY 
   , ( PRZEJETO_OD_INNEGO_PODMIOTU 
     | REJESTRACJA_USUNIECIA_ZMIANY 
     | PRZEDMIOT_REJESTRACJA 
    \rightarrow , NUMER_REJESTRACJI_KCIK 
   , POLE1? 
   , POLE2? 
   , POLE3? 
   )> 
<!ELEMENT ZNAK_SPRAWY (#PCDATA)> 
<!ELEMENT NUMER_REJESTRACJI_KCIK (#PCDATA)> 
<!-- dodatkowe pola --> 
<!-- POLE1 zawiera dowolny ciąg np. 'POUFNE' dla informacji objętych klauzulą --> 
<!-- POLE2 zawiera dowolny ciąg np. 'ZASTRZEŻONE' dla zastrzeżeń koordynacyjnych --> 
<!ELEMENT POLE1 (#PCDATA)> 
<!ELEMENT POLE2 (#PCDATA)> 
<!ELEMENT POLE3 (#PCDATA)> 
<!ELEMENT PODMIOT_REJESTRUJACY 
   ( NAZWA_SIEDZIBA_ORGANU 
  , NUMER PESEL SPORZADZAJACEGO
   , NUMER_PESEL_WPROWADZAJACEGO 
   , TELEFON_KONTAKTOWY? 
  \rightarrow<!ELEMENT NAZWA_SIEDZIBA_ORGANU (#PCDATA)> 
<!ELEMENT NUMER_PESEL_SPORZADZAJACEGO (#PCDATA)> 
<!ELEMENT NUMER_PESEL_WPROWADZAJACEGO (#PCDATA)> 
<!ELEMENT TELEFON_KONTAKTOWY (#PCDATA)> 
<!-- realizacja warunku *T| --> 
<!-- PRZEJĘTO OD INNEGO PODMIOTU --> 
<!ELEMENT PRZEJETO_OD_INNEGO_PODMIOTU 
   ( ( ( IDENTYFIKATOR_KCIK 
      , NUMER REJESTRACJI KCIK?
) | ( IDENTYFIKATOR_KCIK? 
       , NUMER_REJESTRACJI_KCIK 
\overline{\phantom{a}} ) 
   , PRZEDMIOT_ZMIANA? 
   )> 
<!ELEMENT IDENTYFIKATOR_KCIK (#PCDATA)> 
<!-- realizacja warunku %T| --> 
<!-- USUNIĘCIE / ZMIANA --> 
<!ELEMENT REJESTRACJA_USUNIECIA_ZMIANY 
   ( IDENTYFIKATOR_KCIK
```

```
 , NUMER_REJESTRACJI_KCIK? 
   , PRZEDMIOT_ZMIANA? 
   )> 
<!-- REJESTRACJA --> 
<!ELEMENT PRZEDMIOT_REJESTRACJA 
   ( DANE_PRZEDMIOTU_REJESTRACJA 
   , ZGLOSZENIE? 
   , FAKT?
  ) >
<!-- Element wyboru opcji z pola Rodzaj rejestrowanego przedmiotu 
   1 - REJESTRACJA DOKUMENTU 
   2 - REJESTRACJA POJAZDU 
   3 - REJESTRACJA RZECZY 
--&><!ELEMENT DANE_PRZEDMIOTU_REJESTRACJA 
   ( DOKUMENT_REJESTRACJA 
   | POJAZD_REJESTRACJA 
   | RZECZ_REJESTRACJA 
   )> 
<!ELEMENT DOKUMENT_REJESTRACJA 
   ( RODZAJ_DOKUMENTU 
   , SERIA_I_NUMER 
   , SERIA_I_NUMER_OSTATNIEGO? 
   , KOLOR? 
 )<!-- pole Rodzaj dokumentu jest listą elementów ze słownika rodzajów dokumentów --> 
<!ELEMENT RODZAJ_DOKUMENTU (#PCDATA)> 
<!ELEMENT ORGAN_WYSTAWIAJACY (#PCDATA)> 
<!ELEMENT SERIA_I_NUMER (#PCDATA)> 
<!ELEMENT SERIA_I_NUMER_OSTATNIEGO (#PCDATA)> 
<!-- Pole Kolor zawiera 2 elementy: 
   1 - CZERWONY 
   2 - CZARNY 
   Pole Kolor aktywne jest tylko w przypadku wybrania rodzaju dokumenty DOWÓD 
REJESTRACYJNY 
--<!ELEMENT KOLOR (#PCDATA)> 
<!ELEMENT POJAZD_REJESTRACJA 
   ( UTRACONY 
   | WYKORZYSTANY_DO_PRZESTEPSTWA 
  ) ><!ELEMENT UTRACONY 
   ( NUMER_REJESTRACYJNY 
   , NUMER_SILNIKA_OZNAKOWANIA 
  , NUMER NADWOZIA RAMY VIN
   , MARKA_POJAZDU? 
   , TYP_POJAZDU? 
   , RODZAJ_POJAZDU? 
  \rightarrow<!ELEMENT NUMER_REJESTRACYJNY (#PCDATA)> 
<!ELEMENT NUMER_SILNIKA_OZNAKOWANIA (#PCDATA)> 
<!ELEMENT NUMER_NADWOZIA_RAMY_VIN (#PCDATA)> 
<!-- pole Marka jest listą elementów ze słownika marek pojazdów --> 
<!ELEMENT MARKA_POJAZDU (#PCDATA)> 
<!ELEMENT TYP_POJAZDU (#PCDATA)> 
<!-- pole Rodzaj pojazdu jest listą elementów ze słownika rodzajów pojazdów --> 
<!ELEMENT RODZAJ_POJAZDU (#PCDATA)> 
<!-- realizacja warunku *| --> 
<!ELEMENT WYKORZYSTANY_DO_PRZESTEPSTWA 
   ( ( ( NUMER_REJESTRACYJNY 
       , NUMER_SILNIKA_OZNAKOWANIA? 
       , NUMER_NADWOZIA_RAMY_VIN? 
       , MARKA_POJAZDU? 
       , TYP_POJAZDU? 
       , RODZAJ_POJAZDU? 
\overline{\phantom{a}} | ( NUMER_REJESTRACYJNY?
```

```
 , NUMER_SILNIKA_OZNAKOWANIA 
      , NUMER_NADWOZIA RAMY VIN?
       , MARKA_POJAZDU? 
       , TYP_POJAZDU? 
       , RODZAJ_POJAZDU? 
      \rightarrow | ( NUMER_REJESTRACYJNY? 
       , NUMER_SILNIKA_OZNAKOWANIA? 
      , NUMER_NADWOZIA RAMY VIN
       , MARKA_POJAZDU? 
       , TYP_POJAZDU? 
      , RODZAJ POJAZDU?
       ) 
     ) 
   )> 
<!-- realizacja warunku *| --> 
<!ELEMENT RZECZ_REJESTRACJA 
   ( ( ( NUMER_FABRYCZNY 
       , NUMER_OZNAKOWANIA? 
       , MARKA_RZECZY 
      , TYP RZECZY?
      , RODZAJ RZECZY
      \rightarrow | ( NUMER_FABRYCZNY? 
       , NUMER_OZNAKOWANIA 
       , MARKA_RZECZY 
       , TYP_RZECZY? 
       , RODZAJ RZECZY
\overline{\phantom{a}} ) 
  )<!ELEMENT NUMER_FABRYCZNY (#PCDATA)> 
<!ELEMENT NUMER_OZNAKOWANIA (#PCDATA)> 
<!ELEMENT MARKA_RZECZY (#PCDATA)> 
<!ELEMENT TYP_RZECZY (#PCDATA)> 
<!-- pole Rodzaj rzeczy jest listą elementów ze słownika rodzajów rzeczy --> 
<!ELEMENT RODZAJ_RZECZY (#PCDATA)> 
<!ELEMENT ZGLOSZENIE 
   ( DATA? 
   , CZAS? 
  )> 
<!ATTLIST DATA 
  format CDATA #FIXED "RRRR-MM-DD" 
\rightarrow<!ELEMENT DATA (#PCDATA)> 
<!ATTLIST CZAS 
   format CDATA #FIXED "hh:mm:ss" 
\rightarrow<!ELEMENT CZAS (#PCDATA)> 
<!ELEMENT FAKT 
   ( FAKT_OD? 
   , FAKT_DO? 
  )<!ELEMENT FAKT_OD 
   ( DATA? 
   , CZAS? 
  )<!ELEMENT FAKT_DO 
   ( DATA? 
   , CZAS? 
   )> 
<!-- USUNIECIE / ZMIANA --> 
<!ELEMENT PRZEDMIOT_ZMIANA 
   ( DANE_PRZEDMIOTU_ZMIANA? 
   , ZGLOSZENIE? 
   , FAKT? 
  )
```

```
<!ELEMENT DANE_PRZEDMIOTU_ZMIANA 
   ( DOKUMENT_ZMIANA? 
   | POJAZD_ZMIANA? 
   | RZECZ_ZMIANA? 
  )> 
<!ELEMENT DOKUMENT_ZMIANA 
  ( RODZAJ_DOKUMENTU? 
   , SERIA_I_NUMER? 
   , SERIA_I_NUMER_OSTATNIEGO? 
   , KOLOR? 
 )<!ELEMENT POJAZD_ZMIANA 
  ( NUMER_REJESTRACYJNY? 
  , NUMER<sup>-SILNIKA</sup> OZNAKOWANIA?
   , NUMER_NADWOZIA_RAMY_VIN? 
   , MARKA_POJAZDU? 
   , TYP_POJAZDU? 
   , RODZAJ_POJAZDU? 
 ) >
<!ELEMENT RZECZ_ZMIANA 
   ( NUMER_FABRYCZNY? 
   , NUMER_OZNAKOWANIA? 
   , MARKA_RZECZY? 
   , TYP_RZECZY? 
  , RODZAJ RZECZY?
  )
```
Strona 4/14

# **WZÓR GRAFICZNY ELEKTRONICZNEJ KARTY REJESTRACYJNEJ PRZEDMIOTU**

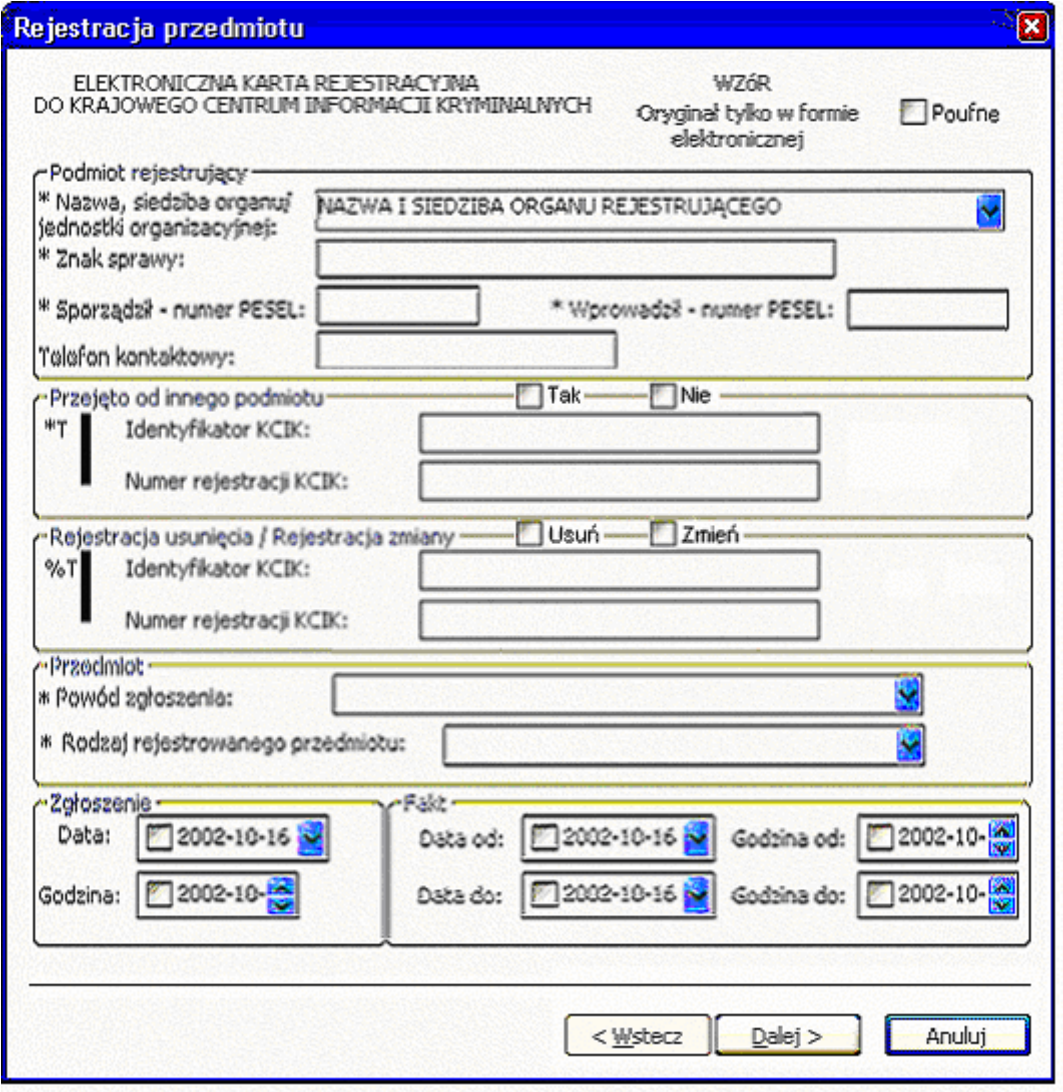

*Rys. 1 Rejestracja przedmiotu* 

- \* pole obowiązkowe do wypełnienia.
- \*T| po zaznaczeniu opcji **TAK** wypełnić należy jedno z pól. Wszystkie pola na następnych ekranach oznaczone \* są opcjonalne.
- %T| po zaznaczeniu opcji **Usuń** lub **Zmień** wypełnić należy pole **Identyfikator KCIK** (pole obowiązkowe), dodatkowo można wypełnić pole **Numer rejestracji KCIK** (pole opcjonalne).

 Po zaznaczeniu opcji **Zmień** wszystkie pola na następnych ekranach oznaczone \* są opcjonalne. Jeżeli żadne z pól występujących na następnych ekranach nie zostanie wypełnione wykonana zostanie rejestracja usunięcia. W przeciwnym wypadku zostanie wykonana rejestracja zmiany.

Po zaznaczeniu opcji **Usuń** klawisz **Dalej** zamienia się na **Zakończ** i wykonana zostanie rejestracja usunięcia.

UWAGA ! Można zaznaczyć tylko jedną z opcji TAK/Usuń/Zmień (**Przejęto od innego podmiotu** lub **Rejestracja usunięcia / Rejestracja zmiany**). Po zaznaczeniu jednej z opcji, pola związane z drugą opcją są automatycznie blokowane

### **Podmiot rejestrujący**

- **Nazwa, siedziba organu/jednostki organizacyjnej**  pole wypełnione jest przez operatora w trakcie dokonania rejestracji nazwą podmiotu, w imieniu którego jest upoważniony do dokonania rejestracji.
- **Znak sprawy**  w polu wpisuje się unikalny nadany przez podmiot uprawniony lub podmiot zobowiązany, znak sprawy umożliwiający identyfikację wszelkich informacji związanych z daną rejestracją.

**Sporządził – numer PESEL** – numer PESEL osoby sporządzającej dokument rejestracji.

**Wprowadził - numer PESEL** – numer PESEL osoby wprowadzającej dane.

**Telefon kontaktowy** – numer telefonu osoby wprowadzającej dane.

#### **Przejęto od innego podmiotu**

**TAK/NIE** – naciśnij TAK, jeśli rejestrację przejęto od innego podmiotu.

- **Identyfikator KCIK**  unikalny identyfikator nadawany przez system centralny służący do identyfikacji informacii.
- **Numer rejestracji KCIK**  unikalny numer nadawany przez system lokalny służący do identyfikacji informacji.

### **Rejestracja usunięcia/Rejestracja zmiany**

**Usuń** – naciśnij Usuń, jeśli chcesz usunąć rejestrację.

**Zmień** – naciśnij Zmień, jeśli chcesz zmodyfikować rejestrację.

- **Identyfikator KCIK**  unikalny identyfikator nadawany przez system centralny służący do identyfikacji informacji.
- **Numer rejestracji KCIK**  unikalny numer nadawany przez system lokalny służący do identyfikacji informacji.

#### **Przedmiot**

- Powód zgłoszenia wybór z listy. Pole zawiera dwa elementy : "WYKORZYSTANY DO PRZESTĘPSTWA" i "UTRACONY".
- **Rodzaj rejestrowanego przedmiotu –** wybór z listy. Pole zawiera trzy elementy: "REJESTRACJA RZECZY", "REJESTRACJA DOKUMENTU" i "REJESTRACJA POJAZDU".
- Po wybraniu **Powód zgłoszenia** jako WYKORZYSTANY DO PRZESTĘPSTWA i opcji **Rodzaj rejestrowanego przedmiotu** jako REJESTRACJA POJAZDU następnym oknem jest Rys. 4 Rejestracja przedmiotu: pojazd wykorzystany do przestępstwa
- Po wybraniu **Powód zgłoszenia** jako UTRACONY i opcji **Rodzaj rejestrowanego przedmiotu** jako REJESTRACJA POJAZDU następnym oknem jest Rys. 2 Rejestracja przedmiotu: pojazd utracony
- Po wybraniu opcji **Rodzaj rejestrowanego przedmiotu** jako REJESTRACJA DOKUMENTU następnym oknem jest Rys. 6 Rejestracja przedmiotu: dokument utracony lub wykorzystany do przestępstwa
- Po wybraniu opcji **Rodzaj rejestrowanego przedmiotu** jako REJESTRACJA RZECZY następnym oknem jest Rys. 8 Rejestracja przedmiotu: rzecz utracona lub wykorzystana do przestępstwa

#### **Zgłoszenie**

**Data Godzina** 

**Fakt** 

**Data od Godzina od Data do Godzina do** 

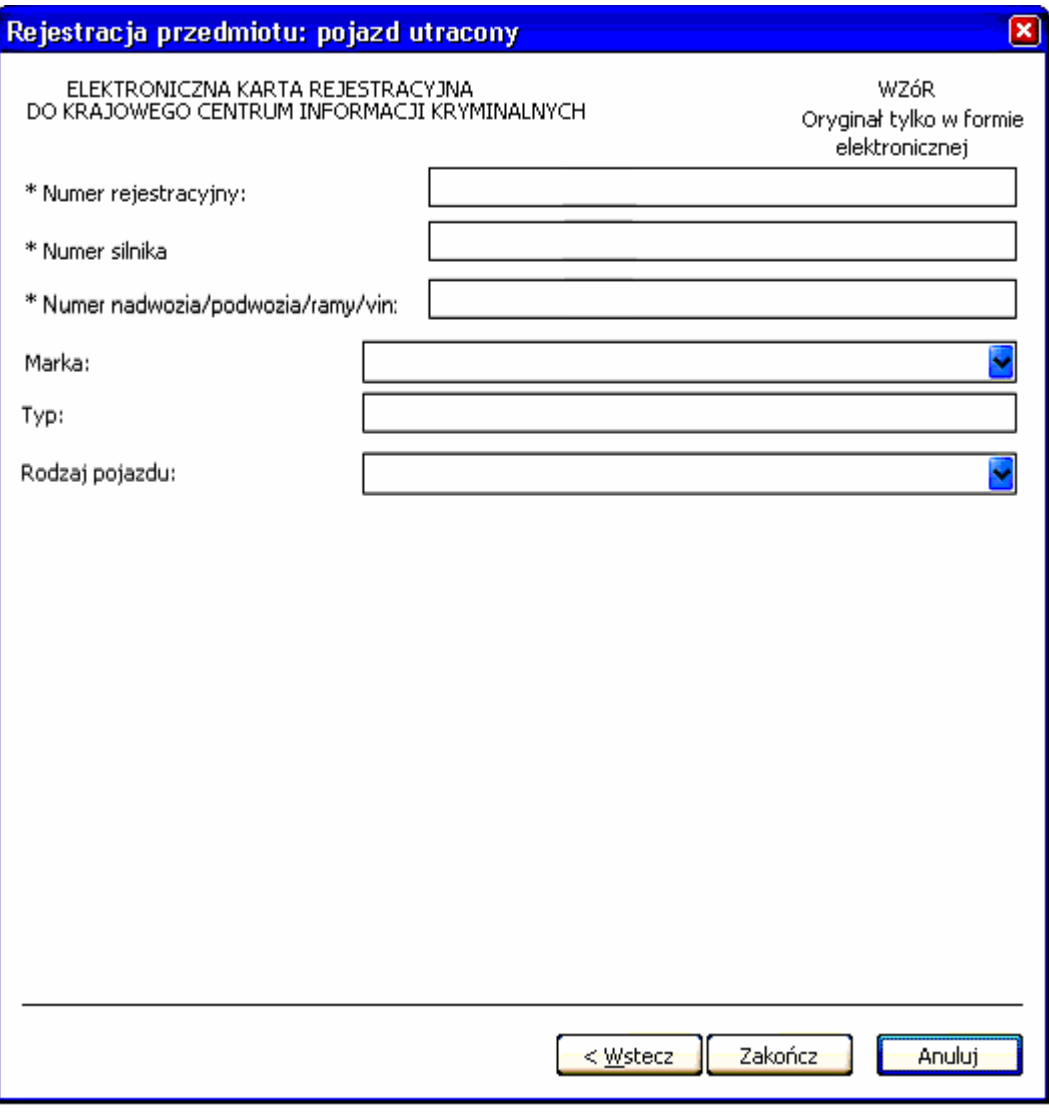

*Rys. 2 Rejestracja przedmiotu: pojazd utracony* 

\* - pole obowiązkowe do wypełnienia.

**Numer rejestracyjny** – wprowadzany wyłącznie dużymi literami i cyframi bez znaków odstępu. Pozostałe znaki są blokowane przy wprowadzaniu do bazy KCIK (myślniki, spacje, inne znaki interpunkcyjne). Tablice rejestracyjne ze znakami pisanymi cyrylicą należy wprowadzać fonetycznie przy użyciu alfabetu łacińskiego.

**Numer silnika** – numer silnika rejestrowanego pojazdu.

**Numer nadwozia/podwozaia/ramy/vin** – do tego pola może być wpisywany numer VIN lub numer mający identyfikować karoserię, podwozie, nadwozie lub ramę pojazdu.

**Marka** – wybór z listy marek pojazdów.

**Typ** – typ pojazdu.

**Rodzaj pojazdu** – wybór z listy pojazdów.

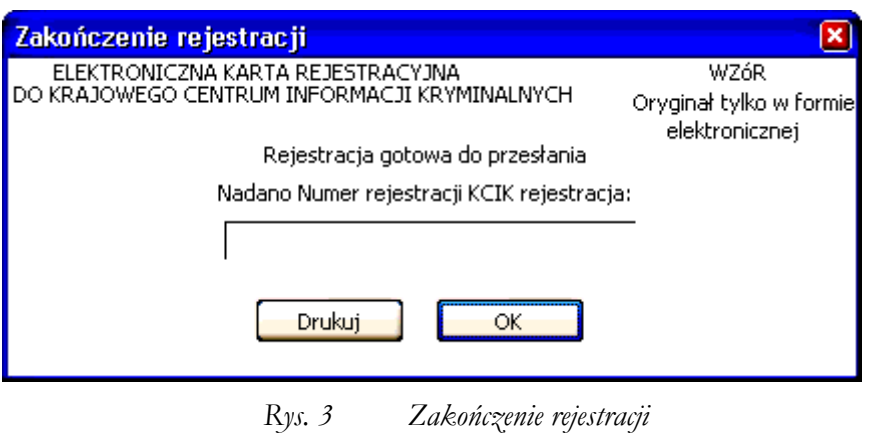

**Nadano Numer rejestracji KCIK rejestracja** – nadany lokalnie przez program unikalny Numer rejestracji KCIK. **Drukuj** – po naciśnięciu przycisku wydrukowana zostanie treść karty rejestracji. **OK** – po naciśnięciu przycisku nastąpi przesłanie rejestracji do systemu centralnego.

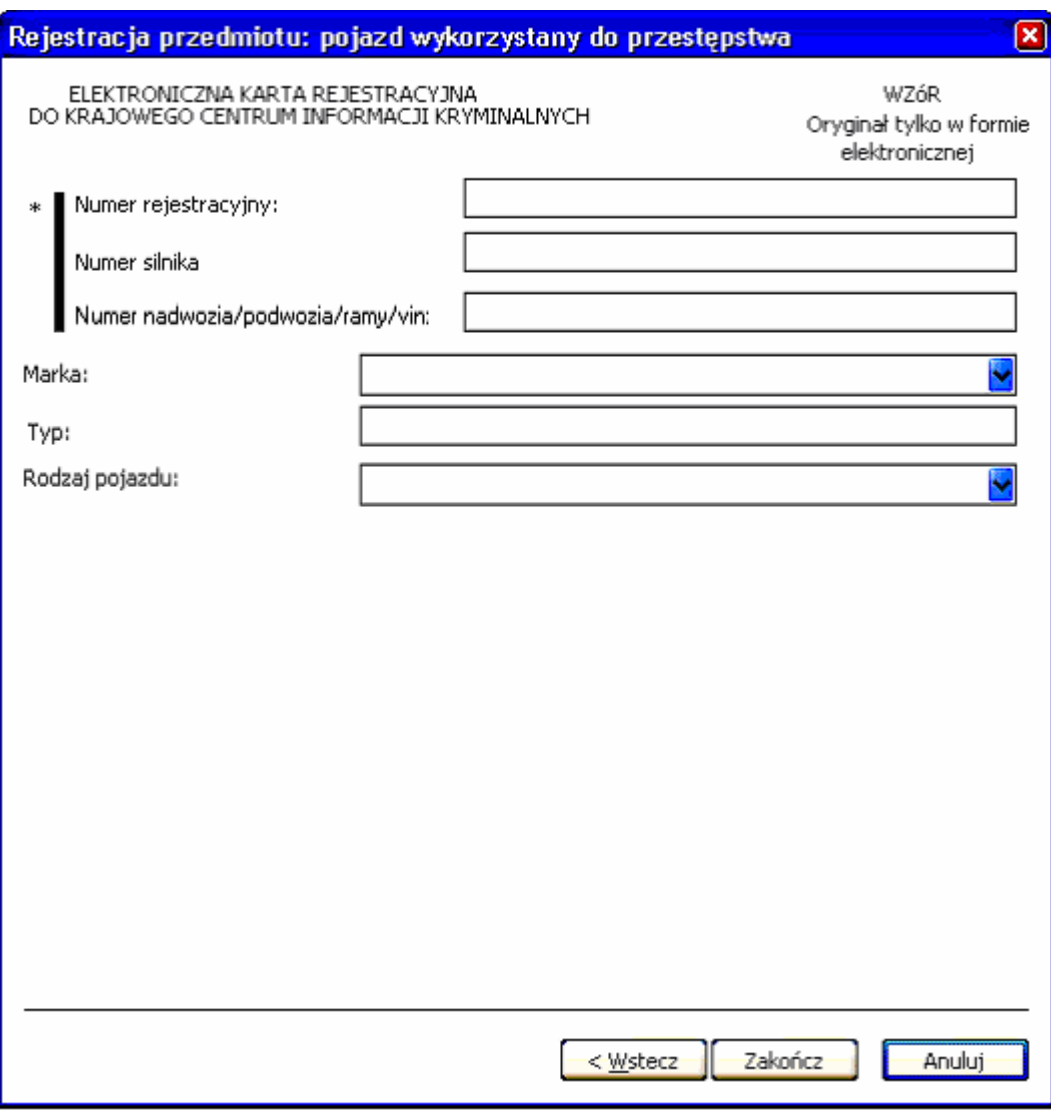

*Rys. 4 Rejestracja przedmiotu: pojazd wykorzystany do przestępstwa* 

\*| - jedno z tych pól musi zostać wypełnione.

**Numer rejestracyjny** – wprowadzany wyłącznie dużymi literami i cyframi bez znaków odstępu. Pozostałe znaki są blokowane przy wprowadzaniu do bazy KCIK (myślniki, spacje, inne znaki interpunkcyjne). Tablice rejestracyjne ze znakami pisanymi cyrylicą należy wprowadzać fonetycznie przy użyciu alfabetu łacińskiego.

**Numer silnika** – numer silnika rejestrowanego pojazdu.

**Numer nadwozia/podwozia/ramy/vin** – do tego pola może być wpisywany numer VIN lub numer mający identyfikować karoserię, podwozie, nadwozie lub ramę pojazdu.

**Marka** – wybór z listy marek pojazdów.

**Typ** – typ pojazdu.

**Rodzaj pojazdu** – wybór z listy pojazdów.

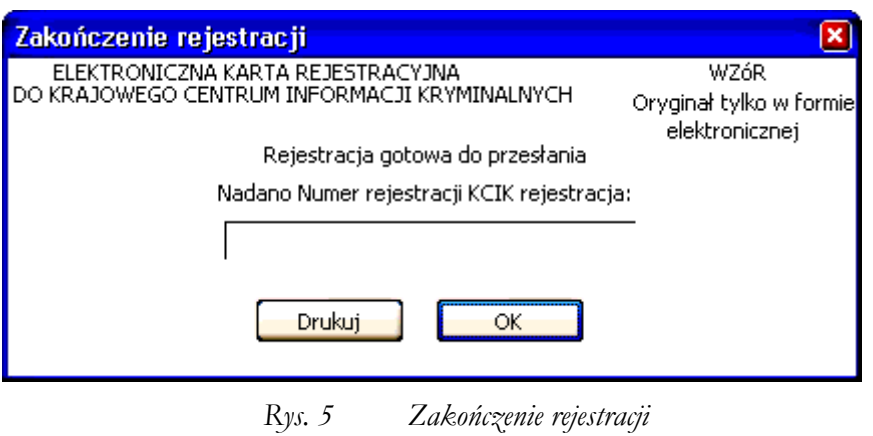

**Nadano Numer rejestracji KCIK rejestracja** – nadany lokalnie przez program unikalny Numer rejestracji KCIK. **Drukuj** – po naciśnięciu przycisku wydrukowana zostanie treść karty rejestracji. **OK** – po naciśnięciu przycisku nastąpi przesłanie rejestracji do systemu centralnego.

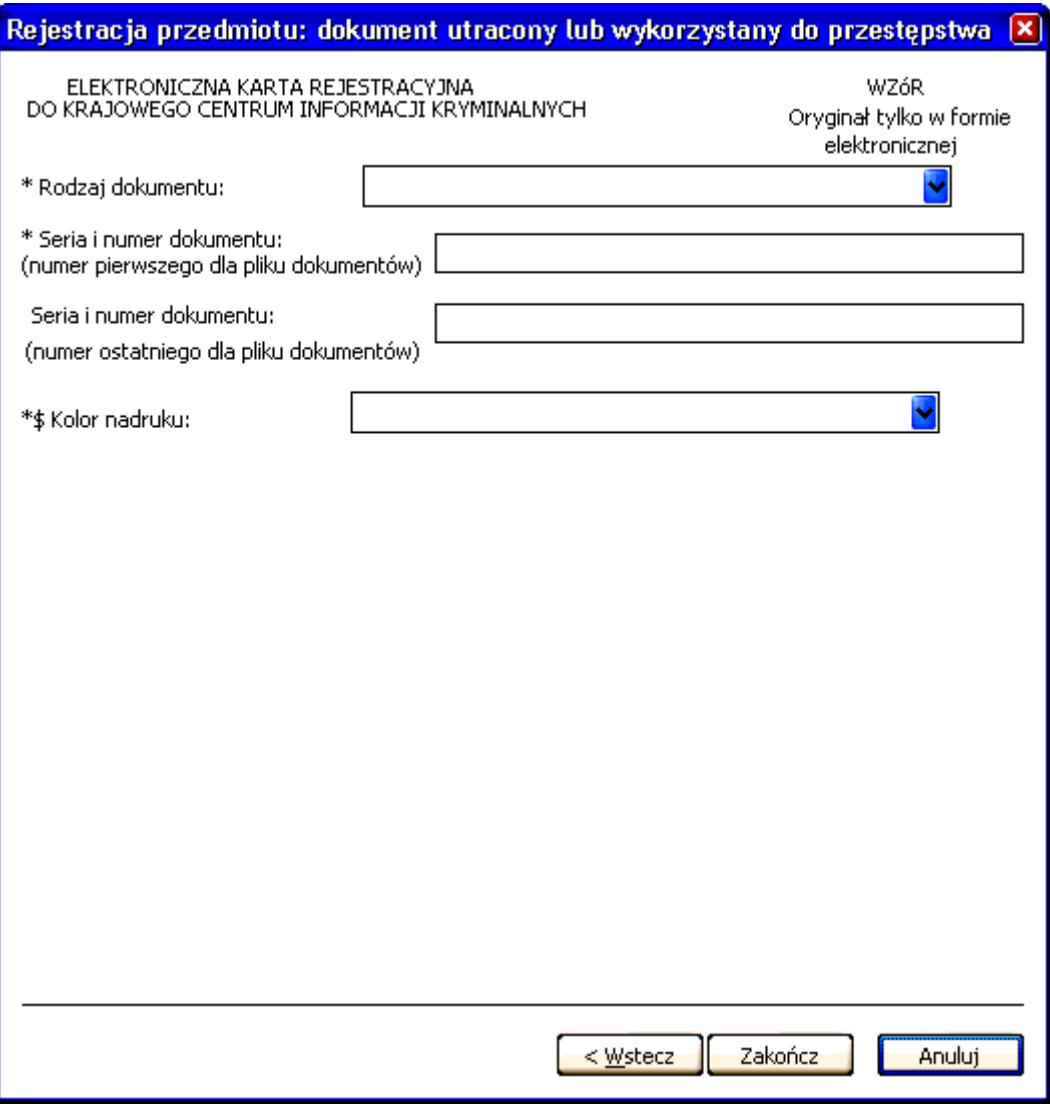

*Rys. 6 Rejestracja przedmiotu: dokument utracony lub wykorzystany do przestępstwa* 

\* - pole obowiązkowe do wypełnienia.

\*\$ - pole pojawia się w przypadku wybrania **Rodzaju dokumentu** "DOWÓD REJESTRACYJNY"

**Rodzaj dokumentu** – wybór z listy rodzajów dokumentów.

**Seria i numer dokumentu** – wprowadzane wyłącznie dużymi literami i cyframi bez znaków odstępu. Pozostałe znaki są blokowane przy wprowadzaniu do bazy KCIK (myślniki, spacje, inne znaki interpunkcyjne). W przypadku, gdy rejestruje się plik dokumentów i posiadają one kolejne numery, wpisuje się odpowiednio pierwszy i ostatni numer serii. Kolor nadruku – wybór z listy. Pole zawiera dwa elementy: "CZERWONY" i "CZARNY"

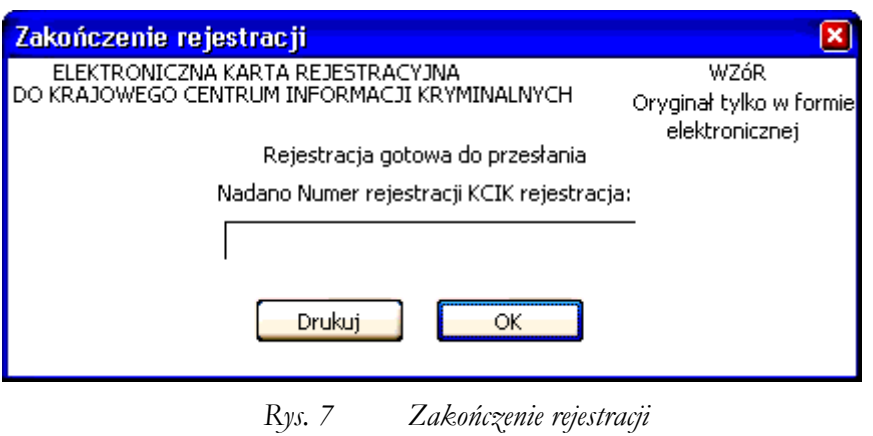

**Nadano Numer rejestracji KCIK rejestracja** – nadany lokalnie przez program unikalny Numer rejestracji KCIK. **Drukuj** – po naciśnięciu przycisku wydrukowana zostanie treść karty rejestracji. **OK** – po naciśnięciu przycisku nastąpi przesłanie rejestracji do systemu centralnego.

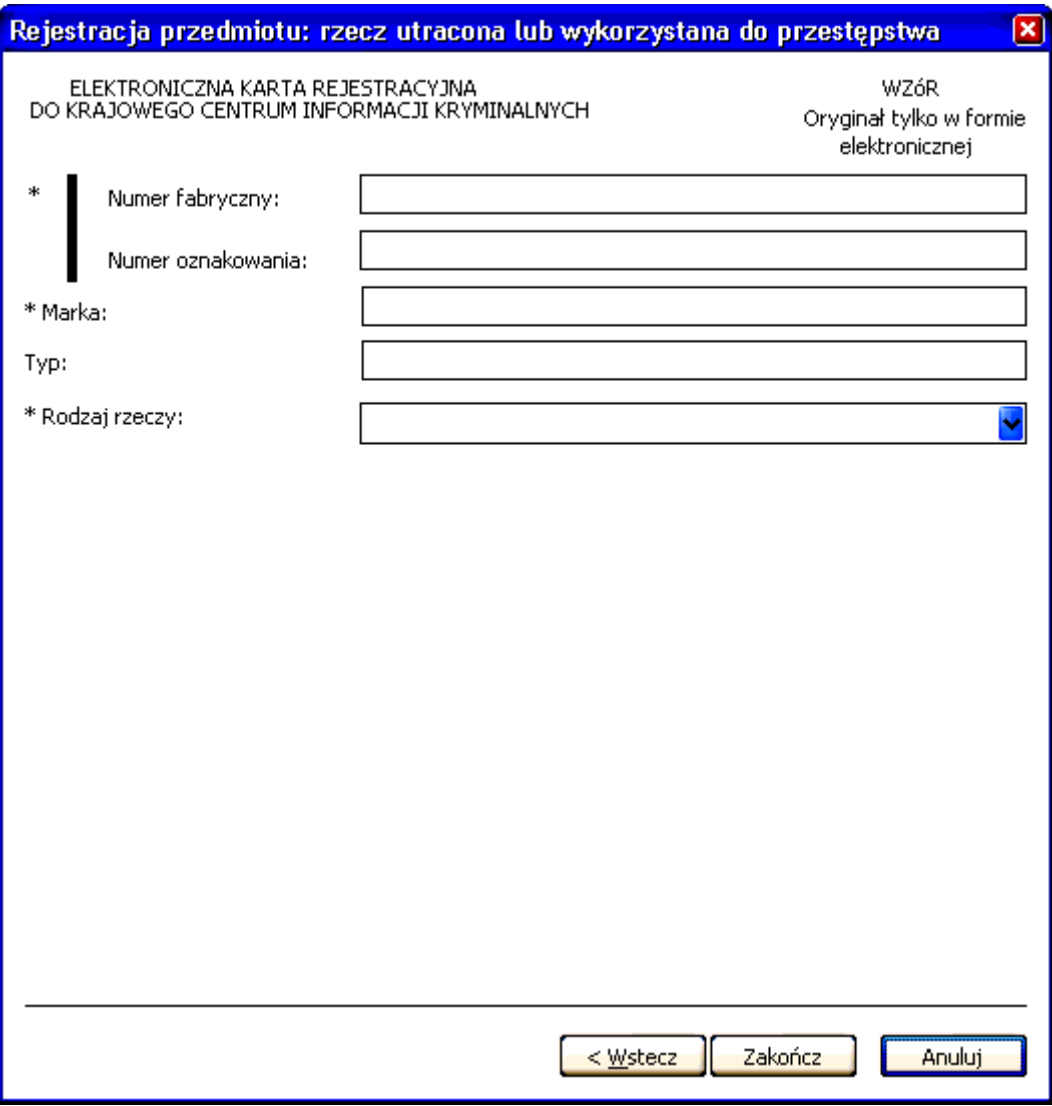

*Rys. 8 Rejestracja przedmiotu: rzecz utracona lub wykorzystana do przestępstwa* 

\*| - jedno z tych pól musi zostać wypełnione.

**Numer fabryczny** – numer fabryczny przedmiotu. **Numer oznakowania** – numer oznakowania przedmiotu. **Marka** – marka przedmiotu. **Typ** – typ przedmiotu. **Rodzaj rzeczy** – wybór z listy rzeczy.

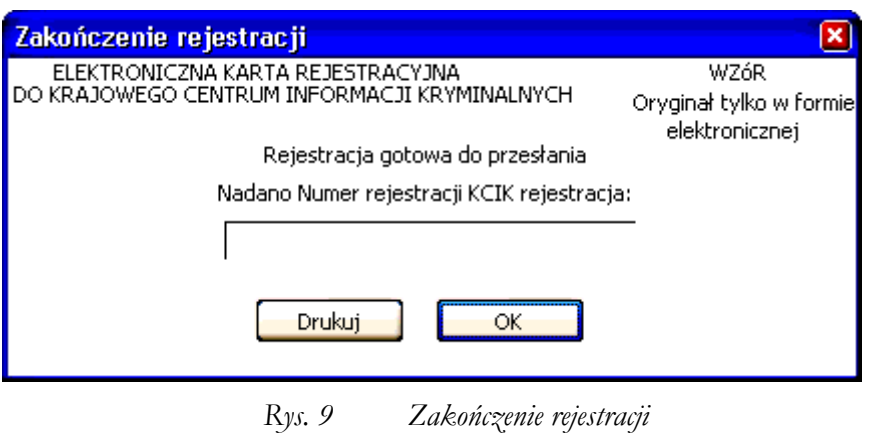

**Nadano Numer rejestracji KCIK rejestracja** – nadany lokalnie przez program unikalny Numer rejestracji KCIK. **Drukuj** – po naciśnięciu przycisku wydrukowana zostanie treść karty rejestracji. **OK** – po naciśnięciu przycisku nastąpi przesłanie rejestracji do systemu centralnego.

# **WZÓR STRUKTURALNY ELEKTRONICZNEJ KARTY REJESTRACYJNEJ PODMIOTU**

```
<?xml version="1.0" encoding="ISO-8859-2"?> 
<!-- DTD Elektronicznej karty rejestracyjnej podmiotu --> 
<!ELEMENT KCIK_REJESTRACJA_PODMIOTU 
   ( PODMIOT_REJESTRUJACY 
  , ZNAK SPRAWY
   , ( PRZEJETO_OD_INNEGO_PODMIOTU 
     | REJESTRACJA_USUNIECIA_ZMIANY 
    | PODMIOT_REJESTRACJA 
     ) 
   , NUMER_REJESTRACJI_KCIK 
   , POLE1? 
   , POLE2? 
   , POLE3? 
  )<!ELEMENT ZNAK_SPRAWY (#PCDATA)> 
<!ELEMENT NUMER_REJESTRACJI_KCIK (#PCDATA)> 
<!-- dodatkowe pola --> 
<!-- POLE1 zawiera dowolny ciąg np. 'POUFNE' dla informacji objętych klauzulą --> 
<!-- POLE2 zawiera dowolny ciąg np. 'ZASTRZEŻONE' dla zastrzeżeń koordynacyjnych --> 
<!ELEMENT POLE1 (#PCDATA)> 
<!ELEMENT POLE2 (#PCDATA)> 
<!ELEMENT POLE3 (#PCDATA)> 
<!ELEMENT PODMIOT_REJESTRUJACY 
   ( NAZWA_SIEDZIBA_ORGANU 
   , NUMER_PESEL_SPORZADZAJACEGO 
   , NUMER_PESEL_WPROWADZAJACEGO 
  , TELEFON KONTAKTOWY?
   )> 
<!ELEMENT NAZWA_SIEDZIBA_ORGANU (#PCDATA)> 
<!ELEMENT NUMER_PESEL_SPORZADZAJACEGO (#PCDATA)> 
<!ELEMENT NUMER_PESEL_WPROWADZAJACEGO (#PCDATA)> 
<!ELEMENT TELEFON_KONTAKTOWY (#PCDATA)> 
<!-- realizacja warunku *T| --> 
<!-- PRZEJĘTO OD INNEGO PODMIOTU --> 
<!ELEMENT PRZEJETO_OD_INNEGO_PODMIOTU 
   ( ( ( IDENTYFIKATOR_KCIK 
       , NUMER_REJESTRACJI_KCIK? 
) | ( IDENTYFIKATOR_KCIK? 
      , NUMER REJESTRACJI KCIK
\overline{\phantom{a}} ) 
   , PODMIOT_ZMIANA? 
  )<!ELEMENT IDENTYFIKATOR_KCIK (#PCDATA)> 
<!-- realizacja warunku %T| --> 
<!-- USUNIĘCIE / ZMIANA --> 
<!ELEMENT REJESTRACJA_USUNIECIA_ZMIANY 
   ( IDENTYFIKATOR_KCIK 
   , NUMER_REJESTRACJI_KCIK? 
   , PODMIOT_ZMIANA? 
  )<!-- REJESTRACJA --> 
<!-- realizacja warunku *!| oraz *| --> 
<!ELEMENT PODMIOT_REJESTRACJA 
   ( NAZWA_PODMIOTU 
   , ( NUMER_KRS 
     | ( NUMER_KRS? 
       , NUMER_EDG
```

```
 , PROWADZACY 
       ) 
     )? 
   , ( ( NUMER_REGON 
       , NUMER_NIP? 
      \rightarrow | ( NUMER_REGON? 
      , NUMER NIP
       ) 
\overline{\phantom{a}} , WLASCICIEL* 
   , ADRES_PODMIOTU? 
  \rightarrow<!ELEMENT NAZWA_PODMIOTU (#PCDATA)> 
<!ELEMENT NUMER_KRS (#PCDATA)> 
<!ELEMENT NUMER_EDG (#PCDATA)> 
<!ELEMENT PROWADZACY (#PCDATA)> 
<!ELEMENT NUMER_NIP (#PCDATA)> 
<!ELEMENT NUMER_REGON (#PCDATA)> 
<!ELEMENT WLASCICIEL 
   ( NAZWISKO? 
   , IMIE? 
   , NUMER_PESEL? 
   )> 
<!ELEMENT NAZWISKO (#PCDATA)> 
<!ELEMENT IMIE (#PCDATA)> 
<!ELEMENT NUMER_PESEL (#PCDATA)> 
<!ELEMENT ADRES_PODMIOTU (ADRES)> 
<!ELEMENT ADRES 
   ( KRAJ? 
   , WOJEWODZTWO? 
   , POWIAT? 
   , GMINA? 
   , MIEJSCOWOSC? 
   , ULICA? 
   , NUMER_DOMU? 
   , NUMER_MIESZKANIA? 
  , KOD POCZTOWY?
   , POCZTA? 
  )<!-- pole Kraj jest listą elementów ze słownika krajów --> 
<!ELEMENT KRAJ (#PCDATA)> 
<!-- pole Województwo jest listą elementów ze słownika województw --> 
<!ELEMENT WOJEWODZTWO (#PCDATA)> 
<!-- pole Powiat jest listą elementów ze słownika powiatów --> 
<!ELEMENT POWIAT (#PCDATA)> 
<!-- pole Gmina jest listą elementów ze słownika gmin --> 
<!ELEMENT GMINA (#PCDATA)> 
<!-- pole Miejscowość jest listą elementów ze słownika miejscowości --> 
<!ELEMENT MIEJSCOWOSC (#PCDATA)> 
<!ELEMENT ULICA (#PCDATA)> 
<!ELEMENT NUMER_DOMU (#PCDATA)> 
<!ELEMENT NUMER_MIESZKANIA (#PCDATA)> 
<!ELEMENT KOD_POCZTOWY (#PCDATA)> 
<!ELEMENT POCZTA (#PCDATA)> 
<!-- USUNIECIE / ZMIANA --> 
<!ELEMENT PODMIOT_ZMIANA 
   ( NAZWA_PODMIOTU? 
   , NUMER_KRS? 
   , NUMER_EDG? 
   , PROWADZACY? 
   , NUMER_REGON? 
   , NUMER_NIP? 
   , WLASCICIEL* 
   , ADRES_PODMIOTU? 
  )
```
# **WZÓR GRAFICZNY ELEKTRONICZNEJ KARTY REJESTRACYJNEJ PODMIOTU**

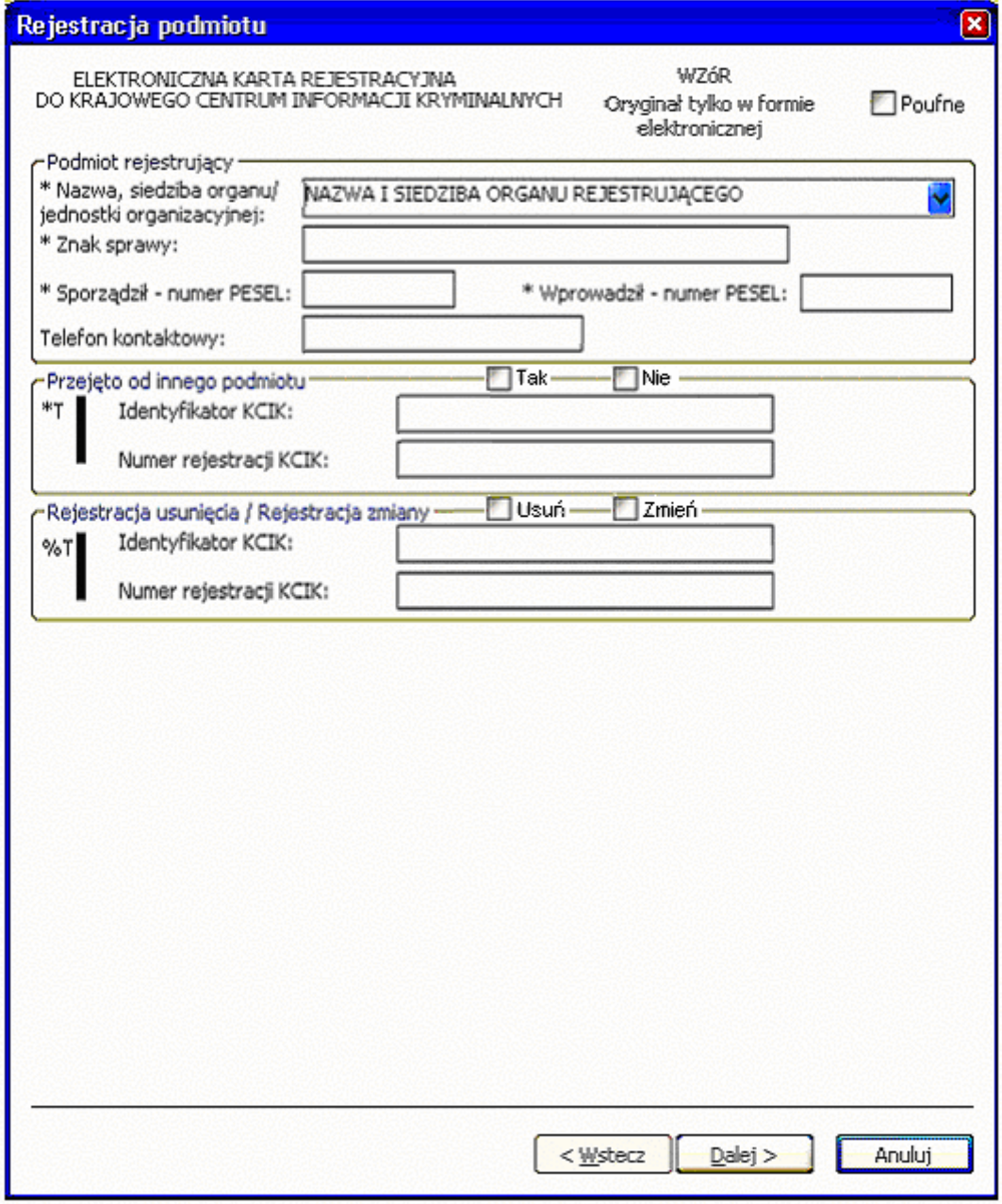

*Rys. 1 Rejestracja podmiotu* 

\* - pole obowiązkowe do wypełnienia.

%T| – po zaznaczeniu opcji **Usuń** lub **Zmień** wypełnić należy pole **Identyfikator KCIK** (pole obowiązkowe), dodatkowo można wypełnić pole **Numer rejestracji KCIK** (pole opcjonalne). Po zaznaczeniu opcji **Zmień** wszystkie pola na następnych ekranach oznaczone \* są opcjonalne. Jeżeli żadne z pól występujących na następnych ekranach nie zostanie wypełnione wykonana zostanie rejestracja usunięcia. W przeciwnym wypadku zostanie wykonana rejestracja zmiany. Po zaznaczeniu opcji **Usuń** klawisz **Dalej** zamienia się na **Zakończ** i wykonana zostanie rejestracja usunięcia.

- 
- UWAGA ! Można zaznaczyć tylko jedną z opcji TAK/Usuń/Zmień (**Przejęto od innego podmiotu** lub **Rejestracja usunięcia / Rejestracja zmiany**). Po zaznaczeniu jednej z opcji, pola związane z drugą opcją są automatycznie blokowane

<sup>\*</sup>T| – po zaznaczeniu opcji **TAK** wypełnić należy jedno z pól. Wszystkie pola na następnych ekranach oznaczone \* są opcjonalne.

#### **Podmiot rejestrujący**

- **Nazwa, siedziba organu/jednostki organizacyjnej**  pole wypełnione jest przez operatora w trakcie dokonania rejestracji nazwą podmiotu, w imieniu, którego jest upoważniony do dokonania rejestracji.
- **Znak sprawy**  w polu wpisuje się unikalny nadany przez podmiot uprawniony lub podmiot zobowiązany, znak sprawy umożliwiający identyfikację wszelkich informacji związanych z daną rejestracją.

**Sporządził – numer PESEL** – numer PESEL osoby sporządzającej dokument rejestracji.

**Wprowadził - numer PESEL** – numer PESEL osoby wprowadzającej dane.

**Telefon kontaktowy** – numer telefonu osoby wprowadzającej dane.

### **Przejęto od innego podmiotu**

**TAK/NIE** – naciśnij TAK, jeśli rejestrację przejęto od innego podmiotu.

**Identyfikator KCIK** – unikalny identyfikator nadawany przez system centralny służący do identyfikacji informacji.

**Numer rejestracji KCIK** – unikalny numer nadawany przez system lokalny służący do identyfikacji informacji.

## **Rejestracja usunięcia/Rejestracja zmiany**

**Usuń** – naciśnij Usuń, jeśli chcesz usunąć rejestrację.

**Zmień** – naciśnij Zmień, jeśli chcesz zmodyfikować rejestrację.

**Identyfikator KCIK** – unikalny identyfikator nadawany przez system centralny służący do identyfikacji informacji.

**Numer rejestracji KCIK** – unikalny numer nadawany przez system lokalny służący do identyfikacji informacji.

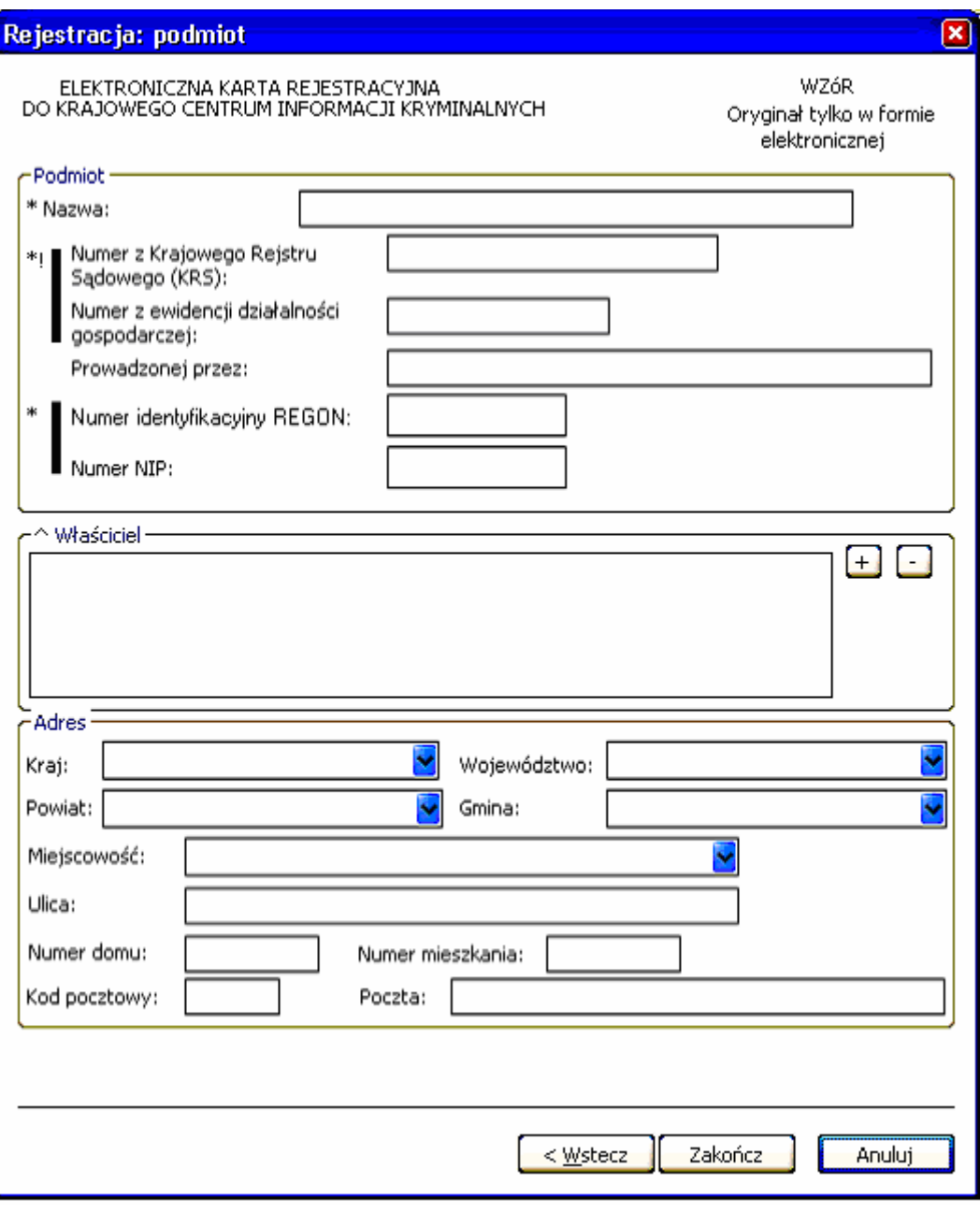

*Rys. 2 Rejestracja: podmiot* 

\* - pole obowiązkowe do wypełnienia.

^ - lista może zawierać więcej niż jeden element.

\*!| - jeśli rejestracja dotyczy przedsiębiorcy to należy obowiązkowo podać **Numer z Krajowego Rejestru Sądowego (KRS)** lub **Numer z ewidencji działalności gospodarczej**

UWAGA: jeśli wpisuje się **Numer z ewidencji działalności gospodarczej** należy wypełnić pole **Prowadzonej przez** \*| - jedno z tych pól musi zostać wypełnione.

## **Podmiot**

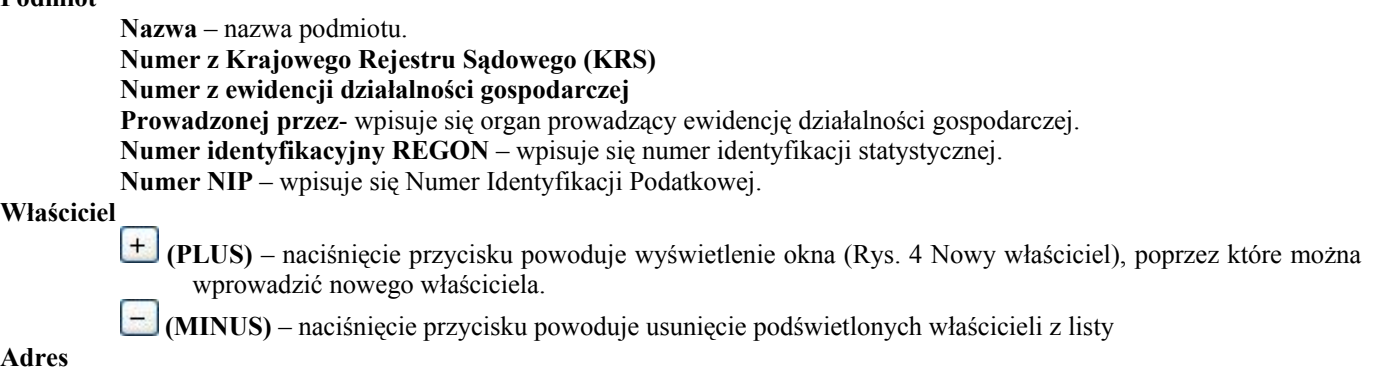

**Kraj** – wybór z listy krajów. **Województwo** – wybór z listy województw. **Powiat** – wybór z listy powiatów. **Gmina** – wybór z listy gmin. **Miejscowość** – wybór z listy miejscowości. **Ulica Numer domu Numer mieszkania Poczta Kod pocztowy** 

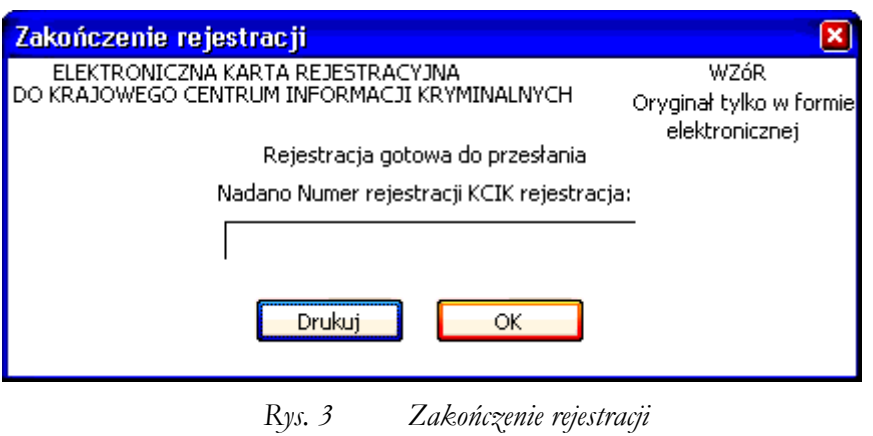

**Nadano Numer rejestracji KCIK rejestracja** – nadany lokalnie przez program unikalny Numer rejestracji KCIK. **Drukuj** – po naciśnięciu przycisku wydrukowana zostanie treść karty rejestracji. **OK** – po naciśnięciu przycisku nastąpi przesłanie rejestracji do systemu centralnego.

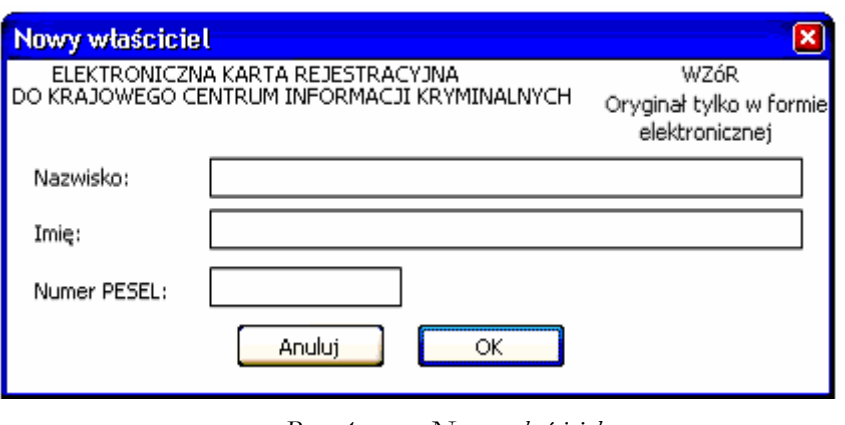

*Rys. 4 Nowy właściciel* 

**Imię Nazwisko** 

**Numer PESEL** - wpisuje się numer Powszechnego Elektronicznego Systemu Ewidencji Ludności.

# **WZÓR STRUKTURALNY ELEKTRONICZNEJ KARTY REJESTRACYJNEJ RACHUNKU**

```
<?xml version="1.0" encoding="ISO-8859-2"?> 
<!-- DTD Elektronicznej karty rejestracyjnej rachunku --> 
<!ELEMENT KCIK_REJESTRACJA_RACHUNKU_BANKOWEGO 
   ( PODMIOT_REJESTRUJACY 
  , ZNAK SPRAWY
   , ( PRZEJETO_OD_INNEGO_PODMIOTU 
     | REJESTRACJA_USUNIECIA_ZMIANY 
    | RACHUNEK_REJESTRACJA 
     ) 
   , NUMER_REJESTRACJI_KCIK 
   , POLE1? 
   , POLE2? 
   , POLE3? 
  )<!ELEMENT ZNAK_SPRAWY (#PCDATA)> 
<!ELEMENT NUMER_REJESTRACJI_KCIK (#PCDATA)> 
<!-- dodatkowe pola --> 
<!-- POLE1 zawiera dowolny ciąg np. 'POUFNE' dla informacji objętych klauzulą --> 
<!-- POLE2 zawiera dowolny ciąg np. 'ZASTRZEŻONE' dla zastrzeżeń koordynacyjnych --> 
<!ELEMENT POLE1 (#PCDATA)> 
<!ELEMENT POLE2 (#PCDATA)> 
<!ELEMENT POLE3 (#PCDATA)> 
<!ELEMENT PODMIOT_REJESTRUJACY 
   ( NAZWA_SIEDZIBA_ORGANU 
   , NUMER_PESEL_SPORZADZAJACEGO 
   , NUMER_PESEL_WPROWADZAJACEGO 
  , TELEFON KONTAKTOWY?
   )> 
<!ELEMENT NAZWA_SIEDZIBA_ORGANU (#PCDATA)> 
<!ELEMENT NUMER_PESEL_SPORZADZAJACEGO (#PCDATA)> 
<!ELEMENT NUMER_PESEL_WPROWADZAJACEGO (#PCDATA)> 
<!ELEMENT TELEFON_KONTAKTOWY (#PCDATA)> 
<!-- realizacja warunku *T| --> 
<!-- PRZEJĘTO OD INNEGO PODMIOTU --> 
<!ELEMENT PRZEJETO_OD_INNEGO_PODMIOTU 
   ( ( ( IDENTYFIKATOR_KCIK 
      , NUMER REJESTRACJI KCIK?
) | ( IDENTYFIKATOR_KCIK? 
      , NUMER REJESTRACJI KCIK
\overline{\phantom{a}} ) 
   , RACHUNEK_ZMIANA? 
  )<!ELEMENT IDENTYFIKATOR_KCIK (#PCDATA)> 
<!-- realizacja warunku %T| --> 
<!-- USUNIĘCIE / ZMIANA --> 
<!ELEMENT REJESTRACJA_USUNIECIA_ZMIANY 
   ( IDENTYFIKATOR_KCIK 
   , NUMER_REJESTRACJI_KCIK? 
   , RACHUNEK_ZMIANA? 
   )> 
<!-- REJESTRACJA --> 
<!-- Atrybut wyboru elementu pola Rodzaj rachunku. 
   1 - RACHUNEK BANKOWY 
   2 - RACHUNEK PAPIEROW WARTOŚCIOWYCH 
--> 
<!ATTLIST RACHUNEK_REJESTRACJA 
   rodzaj
```

```
 ( RACHUNEK_BANKOWY 
   | RACHUNEK_PAPIEROW_WARTOSCIOWYCH 
   ) #REQUIRED 
> 
<!ELEMENT RACHUNEK_REJESTRACJA 
   ( NUMER 
   , NAZWA_BANKU_BIURA_MAKLERSKIEGO 
   , TYP_RACHUNKU? 
 )<!ELEMENT NUMER (#PCDATA)> 
<!ELEMENT NAZWA_BANKU_BIURA_MAKLERSKIEGO (#PCDATA)> 
\leq!ELEMENT TYP RACHUNKU (#PCDATA)>
\langle!-- USUNIECIE / ZMIANA -->
<!-- Atrybut wyboru elementu pola Rodzaj rachunku. 
  1 - RACHUNEK BANKOWY 
  2 - RACHUNEK PAPIEROW WARTOŚCIOWYCH 
--&><!ATTLIST RACHUNEK_ZMIANA 
  rodzaj 
  ( RACHUNEK_BANKOWY 
  | RACHUNEK_PAPIEROW_WARTOSCIOWYCH
  ) #IMPLIED 
> 
<!ELEMENT RACHUNEK_ZMIANA 
   ( NUMER? 
   , NAZWA_BANKU_BIURA_MAKLERSKIEGO? 
  , TYP_RACHUNKU?
  )
```
# **WZÓR GRAFICZNY ELEKTRONICZNEJ KARTY REJESTRACYJNEJ RACHUNKU**

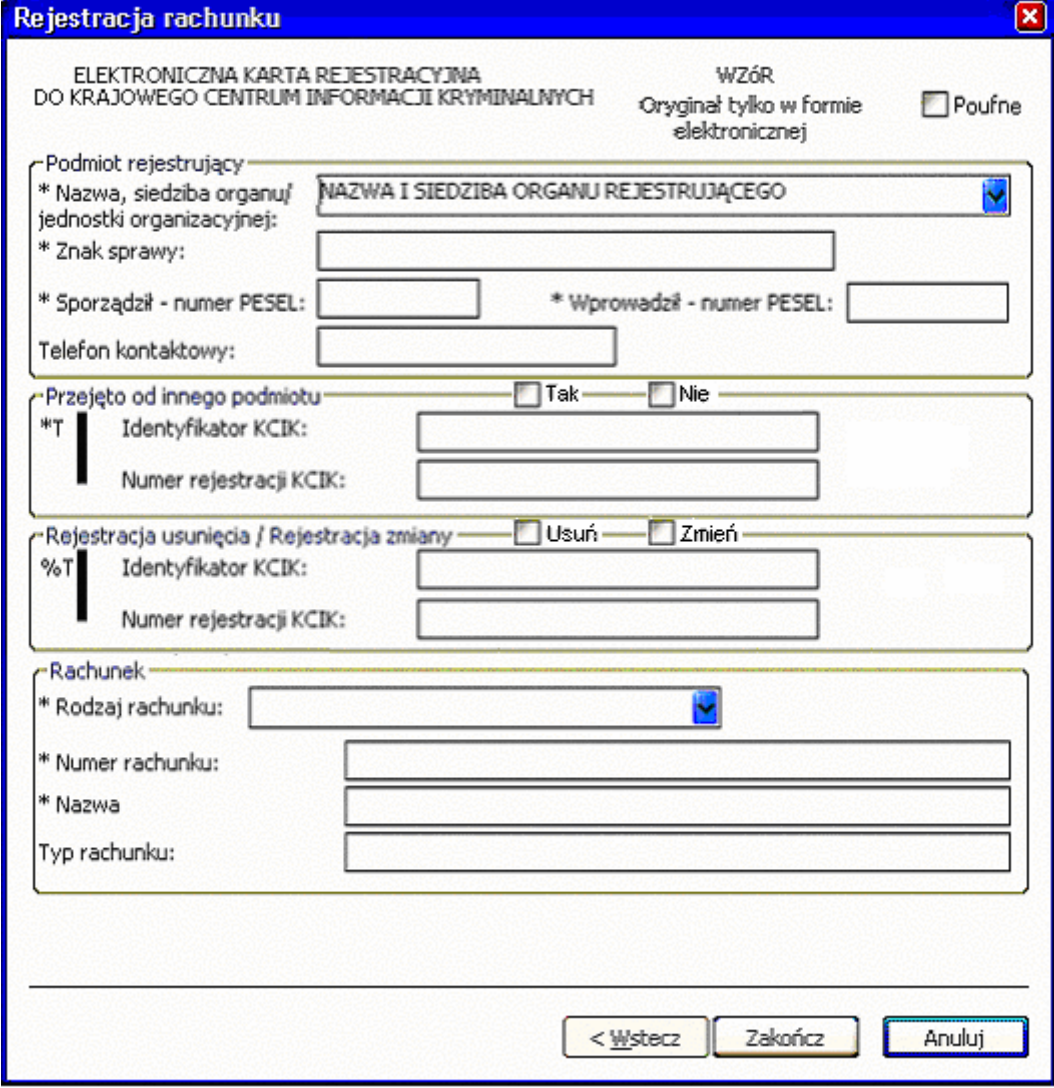

*Rys. 1 Rejestracja rachunku* 

\* - pole obowiązkowe do wypełnienia.

- \*T| po zaznaczeniu opcji TAK wypełnić należy jedno z pól. Wszystkie następne pola oznaczone \* są opcjonalne.
- %T| po zaznaczeniu opcji TAK wypełnić należy pole **Identyfikator KCIK** (pole obowiązkowe), dodatkowo można wypełnić pole **Numer rejestracji KCIK** (pole opcjonalne). Wszystkie następne pola oznaczone \* są opcjonalne. Jeżeli żadne z pól występujących poniżej nie zostanie wypełnione wykonana zostanie rejestracja usunięcia. W przeciwnym wypadku zostanie wykonana rejestracja zmiany.
- UWAGA ! Można zaznaczyć tylko jedną z opcji TAK (**Przejęto od innego podmiotu** lub **Rejestracja usunięcia /** 
	- **Rejestracja Zmiany**). Po zaznaczeniu jednej z opcji TAK pola związane z drugą opcją są automatycznie blokowane

**Podmiot rejestrujący** 

- **Nazwa, siedziba organu/jednostki organizacyjnej**  pole wypełnione jest przez operatora w trakcie dokonania rejestracji nazwą podmiotu, w imieniu którego jest upoważniony do dokonania rejestracji.
- **Znak sprawy**  w polu wpisuje się unikalny nadany przez podmiot uprawniony lub podmiot zobowiązany, znak sprawy umożliwiający identyfikację wszelkich informacji związanych z daną rejestracją.
- **Sporządził numer PESEL** numer PESEL osoby sporządzającej dokument rejestracji.

**Wprowadził - numer PESEL** – numer PESEL osoby wprowadzającej dane.

**Telefon kontaktowy** – numer telefonu osoby wprowadzającej dane.

### **Przejęto od innego podmiotu**

**TAK/NIE** – naciśnij TAK jeśli rejestrację przejęto od innego podmiotu.

**Identyfikator KCIK** – unikalny identyfikator nadawany przez system centralny służący do identyfikacji informacji.

**Numer rejestracji KCIK** – unikalny numer nadawany przez system lokalny służący do identyfikacji informacji. **Rejestracja usunięcia/Rejestracja zmiany** 

#### **TAK/NIE** – naciśnij TAK jeśli chcesz zmodyfikować lub usunąć rejestrację.

**Identyfikator KCIK** – unikalny identyfikator nadawany przez system centralny służący do identyfikacji informacji.

**Numer rejestracji KCIK** – unikalny numer nadawany przez system lokalny służący do identyfikacji informacji.

#### **Rachunek**

**Rodzaj rachunku** – wybór z listy. Pole zawiera dwa elementy : "RACHUNEK BANKOWY" i "RACHUNEK PAPIERÓW WARTOŚCIOWYCH"

#### **Numer rachunku**

Nazwa - Po wybraniu Rodzaju rachunku jako RACHUNEK BANKOWY pole zmienia nazwę na "Nazwa banku", Po wybraniu **Rodzaju rachunku** jako RACHUNEK PAPIERÓW WARTOŚCIOWYCH pole zmienia nazwę na "Nazwa biura maklerskiego"

**Typ rachunku** – wpisuje się informacje dotyczącą typu rachunku.

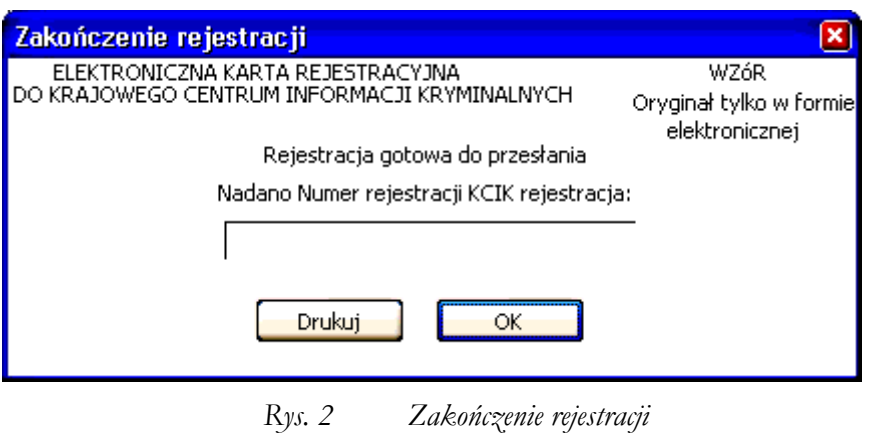

**Nadano Numer rejestracji KCIK rejestracja** – nadany lokalnie przez program unikalny Numer rejestracji KCIK. **Drukuj** – po naciśnięciu przycisku wydrukowana zostanie treść karty rejestracji. **OK** – po naciśnięciu przycisku nastąpi przesłanie rejestracji do systemu centralnego.

# **WZÓR STRUKTURALNY ELEKTRONICZNEJ KARTY REJESTRACYJNEJ PRZESTĘPSTW**

```
<?xml version="1.0" encoding="ISO-8859-2"?> 
<!-- DTD Elektronicznej karty rejestracyjnej przestępstwa --> 
<!ELEMENT KCIK_REJESTRACJA_PRZESTEPSTWA 
   ( PODMIOT_REJESTRUJACY 
   , ZNAK_SPRAWY 
   , ( PRZEJETO_OD_INNEGO_PODMIOTU 
     | REJESTRACJA_USUNIECIA_ZMIANY 
     | PRZESTEPSTWO_REJESTRACJA 
     ) 
   , NUMER_REJESTRACJI_KCIK 
   , POLE1? 
   , POLE2? 
   , POLE3? 
   )> 
<!ELEMENT ZNAK_SPRAWY (#PCDATA)> 
<!ELEMENT NUMER_REJESTRACJI_KCIK (#PCDATA)> 
<!-- dodatkowe pola --> 
<!-- POLE1 zawiera dowolny ciąg np. 'POUFNE' dla informacji objętych klauzulą --> 
<!-- POLE2 zawiera dowolny ciąg np. 'ZASTRZEŻONE' dla zastrzeżeń koordynacyjnych --> 
<!ELEMENT POLE1 (#PCDATA)> 
<!ELEMENT POLE2 (#PCDATA)> 
<!ELEMENT POLE3 (#PCDATA)> 
<!ELEMENT PODMIOT_REJESTRUJACY 
   ( NAZWA_SIEDZIBA_ORGANU 
   , NUMER_PESEL_SPORZADZAJACEGO 
   , NUMER_PESEL_WPROWADZAJACEGO 
  , TELEFON KONTAKTOWY?
  ) ><!ELEMENT NAZWA_SIEDZIBA_ORGANU (#PCDATA)> 
<!ELEMENT NUMER_PESEL_SPORZADZAJACEGO (#PCDATA)> 
<!ELEMENT NUMER_PESEL_WPROWADZAJACEGO (#PCDATA)> 
<!ELEMENT TELEFON_KONTAKTOWY (#PCDATA)> 
<!-- realizacja warunku *T| --> 
<!-- PRZEJĘTO OD INNEGO PODMIOTU --> 
<!ELEMENT PRZEJETO_OD_INNEGO_PODMIOTU 
   ( ( ( IDENTYFIKATOR_KCIK 
      , NUMER REJESTRACJI KCIK?
\overline{\phantom{a}} | ( IDENTYFIKATOR_KCIK? 
       , NUMER_REJESTRACJI_KCIK 
) ) 
   , PRZESTEPSTWO_ZMIANA? 
   )> 
<!ELEMENT IDENTYFIKATOR_KCIK (#PCDATA)> 
<!-- realizacja warunku %T| --> 
<!-- USUNIĘCIE / ZMIANA --> 
<!ELEMENT REJESTRACJA_USUNIECIA_ZMIANY 
   ( IDENTYFIKATOR_KCIK 
  , NUMER REJESTRACJI KCIK?
   , PRZESTEPSTWO_ZMIANA? 
   )> 
<!-- REJESTRACJA --> 
<!ELEMENT PRZESTEPSTWO_REJESTRACJA 
   ( RODZAJ_REJESTRACJA+ 
   , DATA_OD 
   , DATA_DO? 
   , MIEJSCE_PRZESTEPSTWA* 
   , KOMENTARZ? 
  )
```

```
<!ELEMENT KOMENTARZ (#PCDATA)> 
<!ELEMENT RODZAJ_REJESTRACJA 
   ( KATEGORIA 
   , TYP 
   , KWALIFIKACJA_PRAWNA? 
   , W_ZWIAZKU_Z? 
  )<!-- pole Kategoria jest listą elementów ze słownika kategorii przestępstw--> 
<!ELEMENT KATEGORIA (#PCDATA)> 
<!-- pole Typ jest listą elementów ze słownika typów przestępstw--> 
<!ELEMENT TYP (#PCDATA)> 
<!-- pole Kwalifikacja prawna czynu jest listą elementów ze słownika kwalifikacji 
prawnych --> 
<!ELEMENT KWALIFIKACJA_PRAWNA (#PCDATA)> 
<!-- pole W związku z jest polem tekstowym --> 
<!ELEMENT W_ZWIAZKU_Z (#PCDATA)> 
<!ELEMENT DATA_OD (DATA)> 
<!ATTLIST DATA 
   format CDATA #FIXED "RRRR-MM-DD"
\sim<!ELEMENT DATA (#PCDATA)> 
<!ELEMENT DATA_DO (DATA)> 
<!ELEMENT MIEJSCE_PRZESTEPSTWA 
   ( KRAJ? 
   , WOJEWODZTWO? 
   , POWIAT? 
   , GMINA? 
   , MIEJSCOWOSC? 
   , ULICA? 
   , NUMER_DOMU? 
   , NUMER_MIESZKANIA? 
   , RODZAJ_MIEJSCA? 
   )> 
<!-- pole Kraj jest listą elementów ze słownika krajów --> 
<!ELEMENT KRAJ (#PCDATA)> 
<!-- pole Województwo jest listą elementów ze słownika województw --> 
<!ELEMENT WOJEWODZTWO (#PCDATA)> 
<!-- pole Powiat jest listą elementów ze słownika powiatów --> 
<!ELEMENT POWIAT (#PCDATA)> 
<!-- pole Gmina jest listą elementów ze słownika gmin --> 
<!ELEMENT GMINA (#PCDATA)> 
<!-- pole Miejscowość jest listą elementów ze słownika miejscowości --> 
<!ELEMENT MIEJSCOWOSC (#PCDATA)> 
<!ELEMENT ULICA (#PCDATA)> 
<!ELEMENT NUMER_DOMU (#PCDATA)> 
<!ELEMENT NUMER_MIESZKANIA (#PCDATA)> 
<!ELEMENT RODZAJ_MIEJSCA (#PCDATA)> 
\langle!-- USUNIECIE \sqrt{2}MIANA -->
<! -Jeśli przy modyfikacji przestępstwa zostaną wpisane dokładnie takie same dane jak 
przy rejestracji, baza danych usunie takie przestępstwo. Modyfikacja przestępstwa 
zawsze musi odbywać się poprzez usunięcie istniejącego wpisu w bazie danych 
a następnie zarejestrowanie nowych poprawnych danych. 
--&><!ELEMENT PRZESTEPSTWO_ZMIANA 
   ( RODZAJ_ZMIANA* 
  , DATA OD?
   , DATA_DO? 
   , MIEJSCE_PRZESTEPSTWA* 
   , KOMENTARZ? 
   )> 
<!ELEMENT RODZAJ_ZMIANA 
   ( KATEGORIA? 
   , TYP? 
   , KWALIFIKACJA_PRAWNA? 
  , W ZWIAZKU Z?
   )>
```
# **WZÓR GRAFICZNY ELEKTRONICZNEJ KARTY REJESTRACYJNEJ PRZESTĘPSTW**

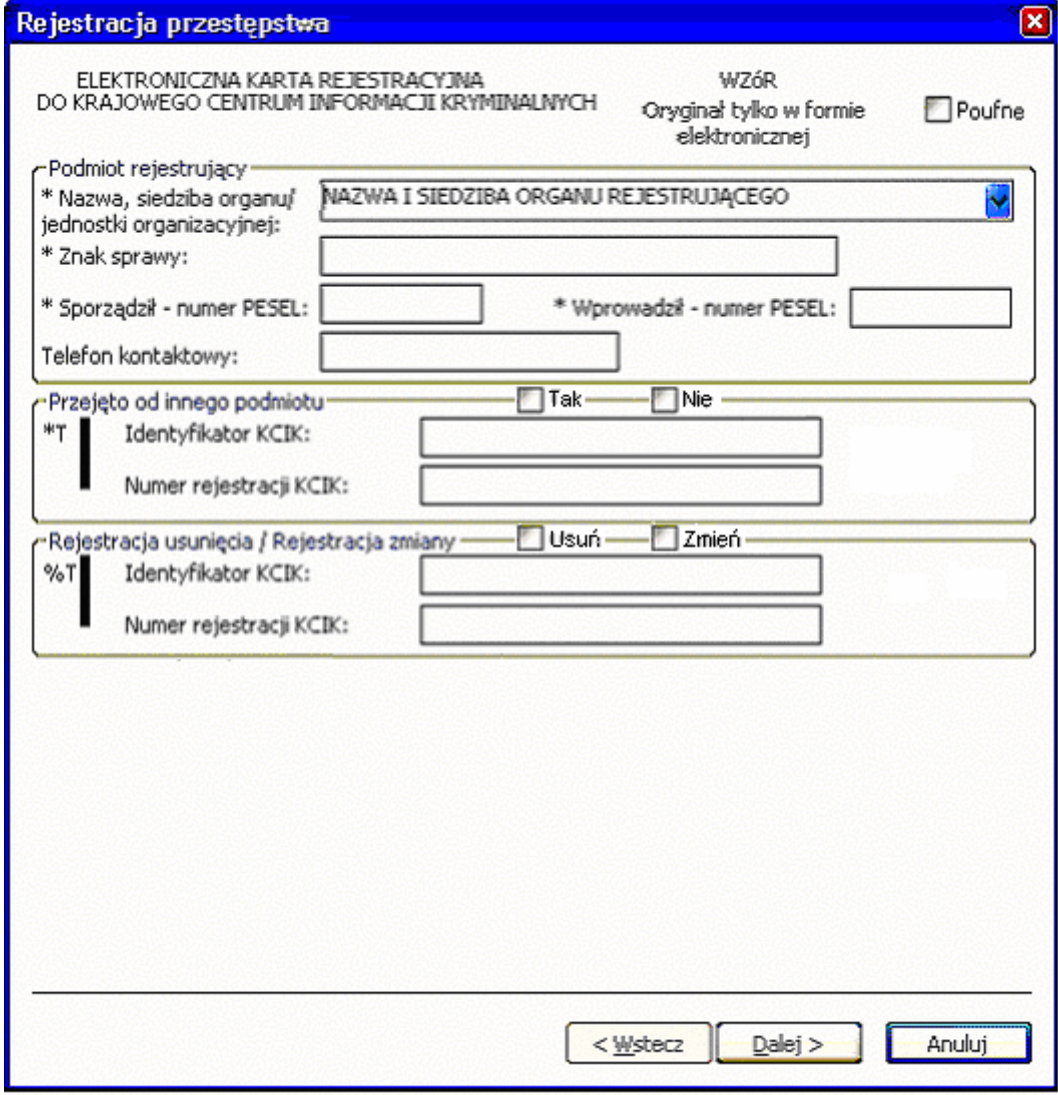

*Rys. 1 Rejestracja przestępstwa* 

\* - pole obowiązkowe do wypełnienia.

- \*T| po zaznaczeniu opcji TAK wypełnić należy jedno z pól. Wszystkie pola na następnych ekranach oznaczone \* są opcjonalne.
- %T| po zaznaczeniu opcji TAK wypełnić należy pole **Identyfikator KCIK** (pole obowiązkowe), dodatkowo można wypełnić pole **Numer rejestracji KCIK** (pole opcjonalne). Wszystkie pola na następnych ekranach oznaczone \* są opcjonalne. Jeżeli żadne z pól występujących na następnych ekranach nie zostanie wypełnione wykonana zostanie rejestracja usunięcia. W przeciwnym wypadku zostanie wykonana rejestracja zmiany.
- UWAGA ! Można zaznaczyć tylko jedną z opcji TAK (**Przejęto od innego podmiotu** lub **Rejestracja usunięcia / Rejestracja zmiany**). Po zaznaczeniu jednej z opcji TAK pola związane z drugą opcją są automatycznie blokowane

### **Podmiot rejestrujący**

- **Nazwa, siedziba organu/jednostki organizacyjnej**  pole wypełnione jest przez operatora w trakcie dokonania rejestracji nazwą podmiotu, w imieniu którego jest upoważniony do dokonania rejestracji.
- **Znak sprawy**  w polu wpisuje się unikalny nadany przez podmiot uprawniony lub podmiot zobowiązany, znak sprawy umożliwiający identyfikację wszelkich informacji związanych z daną rejestracją.

**Sporządził – numer PESEL** – numer PESEL osoby sporządzającej dokument rejestracji.

**Wprowadził - numer PESEL** – numer PESEL osoby wprowadzającej dane.

**Telefon kontaktowy** – numer telefonu osoby wprowadzającej dane.

**Przejęto od innego podmiotu** 

**TAK/NIE** – naciśnij TAK jeśli rejestrację przejęto od innego podmiotu.

**Identyfikator KCIK** – unikalny identyfikator nadawany przez system centralny służący do identyfikacji informacji.

**Numer rejestracji KCIK** – unikalny numer nadawany przez system lokalny służący do identyfikacji informacji.

## **Rejestracja usunięcia/Rejestracja zmiany**

**TAK/NIE** – naciśnij TAK jeśli chcesz zmodyfikować lub usunąć rejestrację.

**Identyfikator KCIK** – unikalny identyfikator nadawany przez system centralny służący do identyfikacji informacji.

**Numer rejestracji KCIK** – unikalny numer nadawany przez system lokalny służący do identyfikacji informacji.

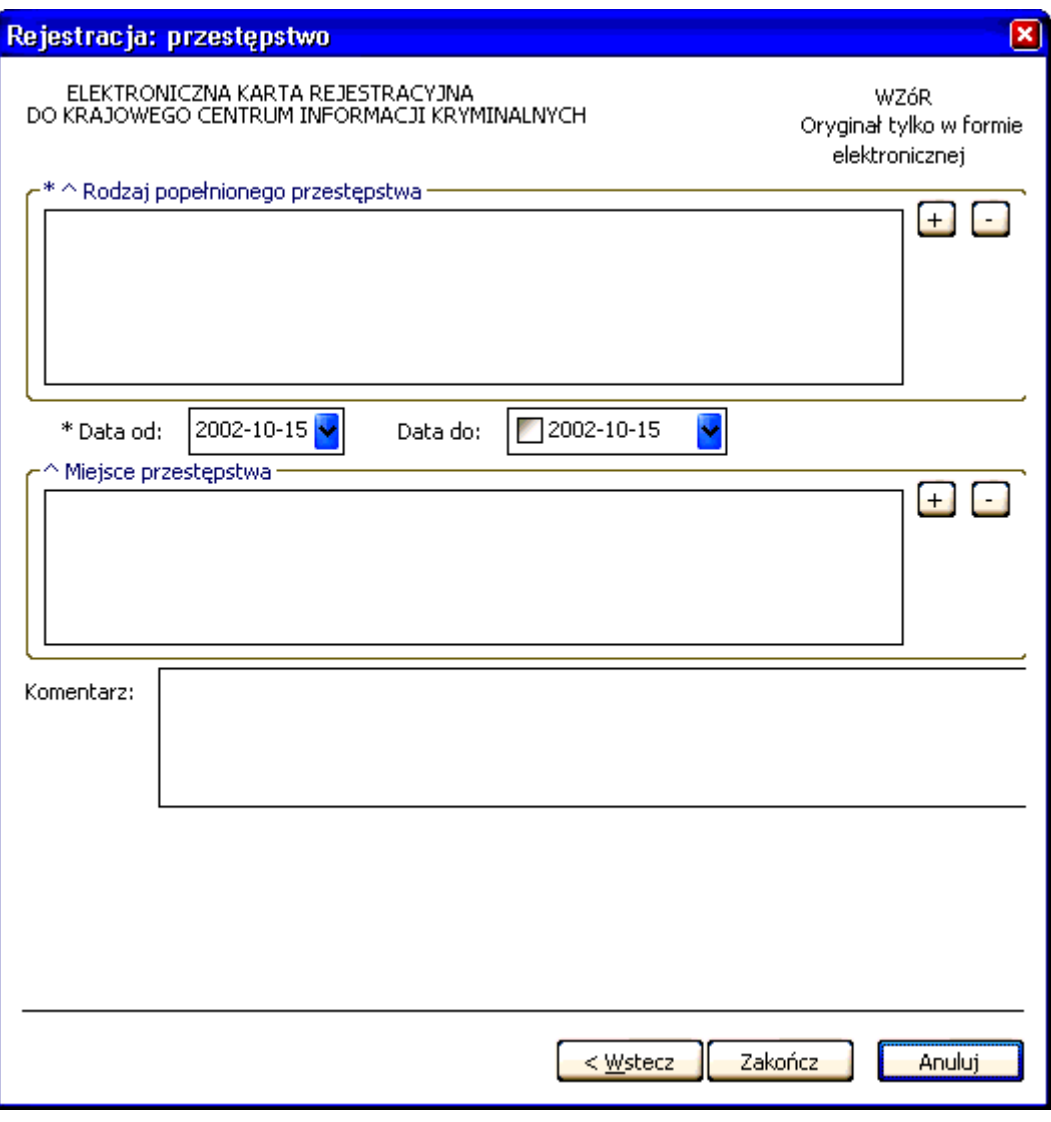

*Rys. 2 Rejestracja: przestępstwo* 

\* - pole obowiązkowe do wypełnienia.

^ - lista może zawierać więcej niż jeden element.

### **Rodzaj popełnionego przestępstwa**

 **(PLUS)** – naciśnięcie przycisku powoduje wyświetlenie okna (Rys. 4 Nowe przestępstwo w sprawie), poprzez które można wprowadzić nowy rodzaj przestępstwa.

 **(MINUS)** – naciśnięcie przycisku powoduje usunięcie podświetlonych rodzajów przestępstw z listy.

## **Miejsce przestępstwa**

 **(PLUS)** – naciśnięcie przycisku powoduje wyświetlenie okna (Rys. 5 Nowe miejsce przestępstwa), poprzez które można wprowadzić nowe miejsce przestępstwa.

**A (MINUS)** – naciśnięcie przycisku powoduje usunięcie podświetlonych miejsc przestępstw z listy.

**Data od** - data początku okresu czasu przestępstwa w formacie rok, miesiąc, dzień.

**Data do** - data końca okresu czasu przestępstwa w formacie rok, miesiąc, dzień.

**Komentarz** – wpisuje się dodatkowe informacje o przestępstwie

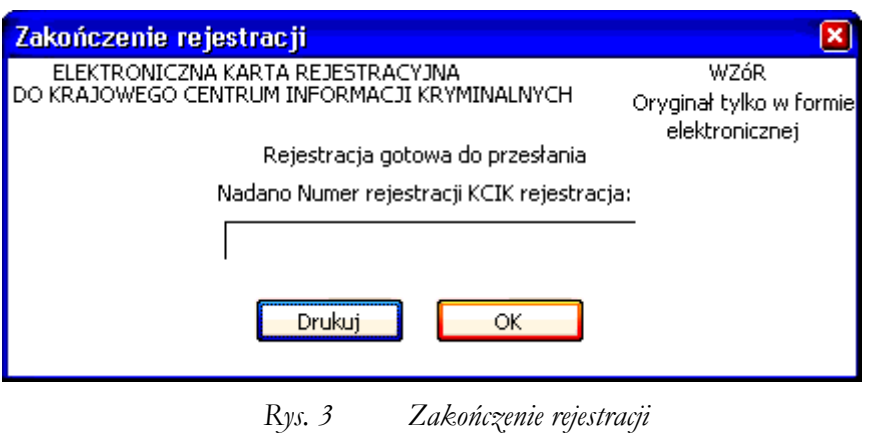

**Nadano Numer rejestracji KCIK rejestracja**– nadany lokalnie przez program unikalny Numer rejestracji KCIK. **Drukuj** – po naciśnięciu przycisku wydrukowana zostanie treść karty rejestracji. **OK** – po naciśnięciu przycisku nastąpi przesłanie rejestracji do systemu centralnego.

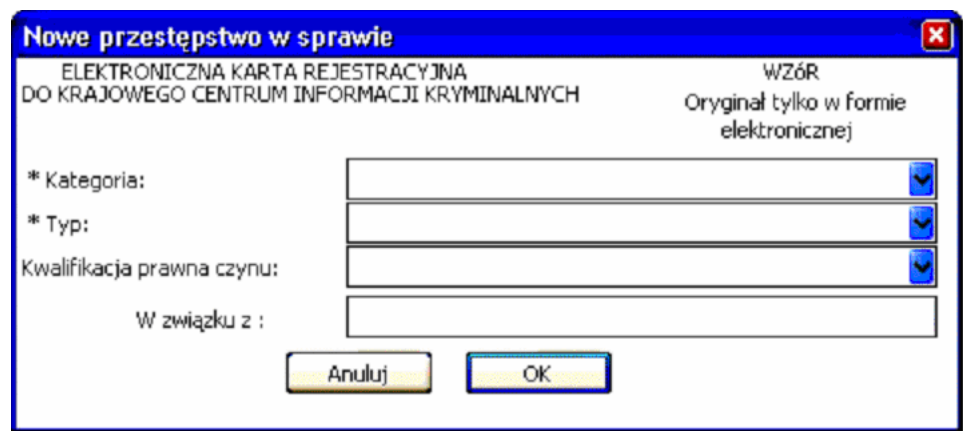

*Rys. 4 Nowe przestępstwo w sprawie* 

\* - pole obowiązkowe do wypełnienia.

**Kategoria** – wybór z listy kategorii. **Typ** – wybór z listy typów. **Kwalifikacja prawna czynu** – wybór z listy. **W związku z** – pole tekstowe.

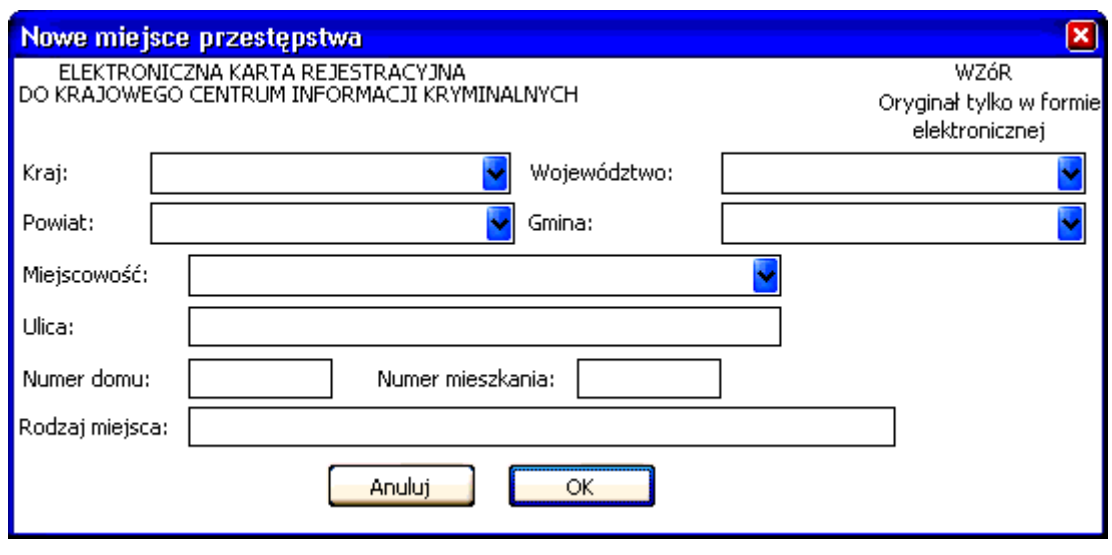

*Rys. 5 Nowe miejsce przestępstwa* 

**Kraj** – wybór z listy krajów. **Województwo** – wybór z listy województw. **Powiat** – wybór z listy powiatów. **Gmina** – wybór z listy gmin. **Miejscowość** – wybór z listy miejscowości. **Ulica Numer domu Numer mieszkania Rodzaj miejsca** 

# **U Z A S A D N I E N I E**

Projektowane rozporządzenie zostało przygotowane w celu dostosowania przepisów wykonawczych do zmienionego, przez art. 32 ustawy z dnia 18 października 2006 r. o zmianie i uchyleniu niektórych upoważnień do wydawania aktów wykonawczych (Dz. U. Nr 220, poz. 1600), brzmienia art. 21 ust. 3 ustawy z dnia 6 lipca 2001 r. o gromadzeniu, przetwarzaniu i przekazywaniu informacji kryminalnych oraz o Krajowym Systemie Informatycznym (Dz. U. z 2006 r. Nr 216, poz. 1585 z późn. zm.). W wyniku powyższej nowelizacji obszar regulacji podustawowej został zmniejszony i teraz obejmuje wyłącznie określenie wzorów kart rejestracyjnych oraz sposobu ich wypełniania. W związku z tym, powstała konieczność wydania nowego aktu wykonawczego w przedmiotowym zakresie. Niniejszy projekt nie wprowadza modyfikacji w stosunku do brzmienia załączników do obecnie obowiązującego rozporządzenia Ministra Spraw Wewnętrznych i Administracji z dnia 3 lipca 2002 r. w sprawie w sprawie wzorów kart rejestracyjnych, sposobu ich wypełniania oraz katalogów rodzajów przestępstw, cech rysopisowych i znaków szczególnych (Dz. U. Nr 118, poz. 1016 z późn. zm.).

Zgodnie z dyspozycją art. 44 ustawy o zmianie i uchyleniu niektórych upoważnień do wydawania aktów wykonawczych, dotychczasowe przepisy wykonawcze wydane na podstawie zmienianych upoważnień ustawowych mogą zachować moc, nie dłużej niż do 1 stycznia 2008 r. Projektowane rozporządzenie powinno być jednak wydane wcześniej ze względu na merytoryczną potrzebę modyfikacji katalogów rodzajów przestępstw, cech rysopisowych i znaków szczególnych, co w aktualnym stanie prawnym pozostaje w obszarze legislacyjnych kompetencji Szefa Krajowego Centrum Informacji Kryminalnych. Należy jednak dokonać wcześniejszego formalnego uchylenia obowiązywania uregulowań zawartych w załączniku nr 6 do rozporządzenia Ministra Spraw Wewnętrznych i Administracji w sprawie w sprawie wzorów kart rejestracyjnych, sposobu ich wypełniania oraz katalogów rodzajów przestępstw, cech rysopisowych i znaków szczególnych

Projektowane rozporządzenie nie jest objęte zakresem prawa Unii Europejskiej.

Projekt rozporządzenia został zamieszczony w Biuletynie Informacji Publicznej na stronie podmiotowej Ministerstwa Spraw Wewnętrznych i Administracji stosownie do postanowień ustawy z dnia 7 lipca 2005 r. o działalności lobbingowej w procesie stanowienia prawa (Dz. U. Nr 169, poz. 1414).

## **Ocena Skutków Regulacji**

### **1. Podmioty, na które oddziałuje rozporządzenie:**

Podmioty uprawnione, o których mowa w art. 19 ustawy z dnia 6 lipca 2001 r. o gromadzeniu, przetwarzaniu i przekazywaniu informacji kryminalnych oraz o Krajowym Systemie Informatycznym (Dz. U. z 2006 r. Nr 216, poz. 1585 z późn. zm.).

- **2. Obowiązek przeprowadzenia konsultacji:**  Nie przeprowadzono konsultacji społecznych ze względu na ograniczony charakter regulacji.
- **3. Wpływ regulacji na sektor finansów publicznych:**  Wejście w życie projektu nie będzie miało wpływu na sektor finansów publicznych.
- **4. Wpływ regulacji na rynek pracy, konkurencyjność gospodarki i przedsiębiorczość, w tym funkcjonowanie przedsiębiorstw, a także sytuację i rozwój regionalny:**

Projektowana regulacja nie będzie miała wpływu na rynek pracy, konkurencyjność gospodarki i przedsiębiorczość, w tym funkcjonowanie przedsiębiorstw oraz na sytuację i rozwój regionów.